ЗАДАНИЕ ПРАВИЛ ПРОЕКТИРОВАНИЯ ДЛЯ ПЕЧАТНЫХ ПЛАТ ПРИ РАБОТЕ В ПАКЕТЕ САПР **ALTIUM DESIGNER**  ⦿ При разработке печатных плат особое внимание необходимо уделять правилам проектирования. В первую очередь при использовании пакетов САПР необходимо учитывать количество слоёв, над которыми будет вестись работа. Настройка количества и свойств активных слоёв производится по команде в PCB Design/Layer Stack Manager

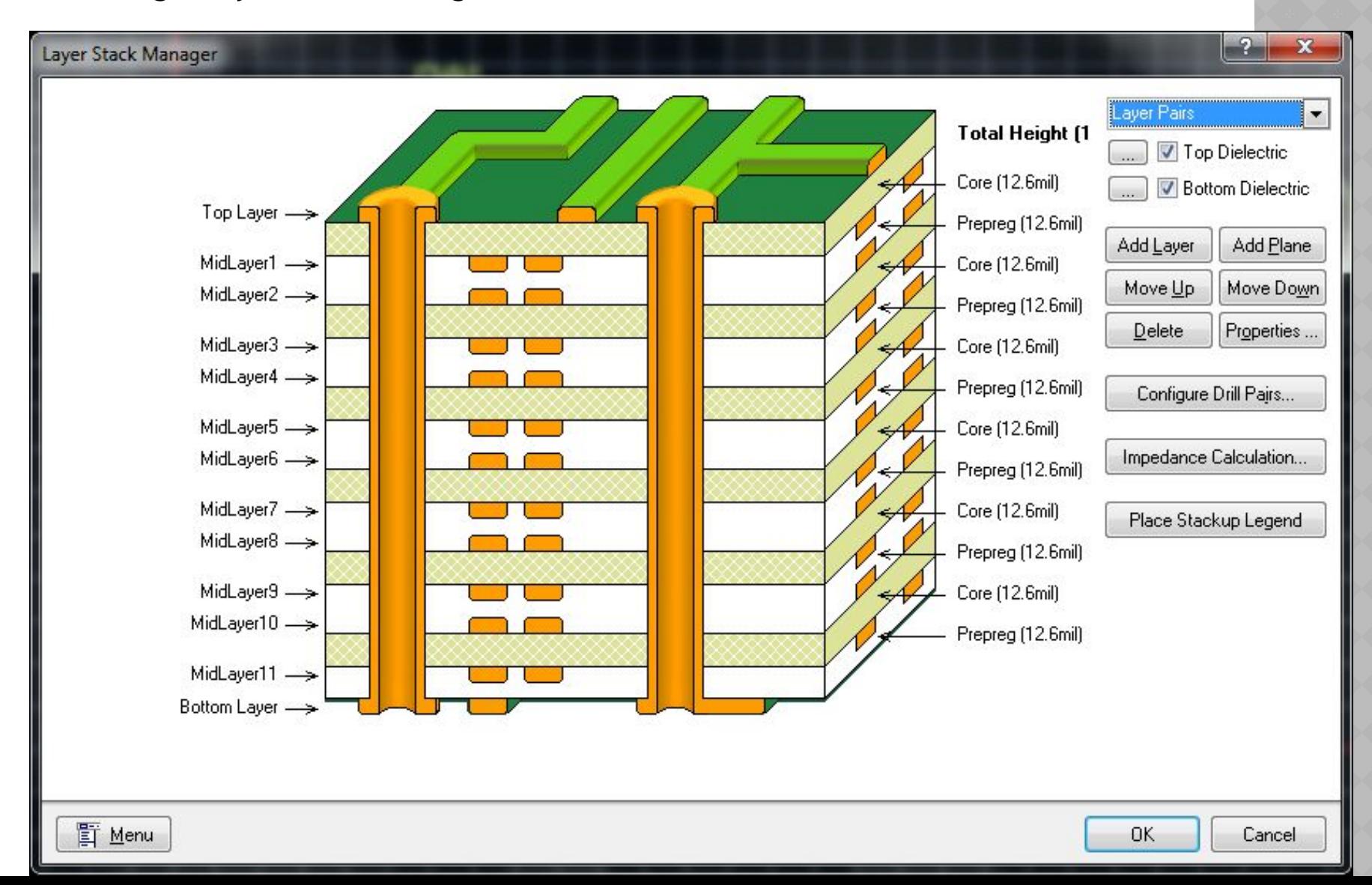

- Основные правила проектирования задаются по команде Design/Rules или в случае использования мастера: Design/Rule Wizard.
- **Основные группы правил (необходимые при проектировании печатной платы):**
- $\bullet$ 1. Electrical правила, учитывающие электрическое соединение компонентов
- ⦿2. Routing правила, учитываемые при трассировке
- $3.$  SMT правила для контактных площадок под поверхностный монтаж
- ⦿4. Mask правила для нанесения паяльной пасты и защитной маски
- ⦿5. Plane правила для подключения полигонов и экранных слоёв
- ⦿6. Manufacturing правила, учитываемые при производстве (т.е. задаются технологические ограничения производства)
- ⦿7. High Speed правила для высокоскоростных схем
- ⦿8. Placement правила проектирования, учитываемые при размещении компонентов

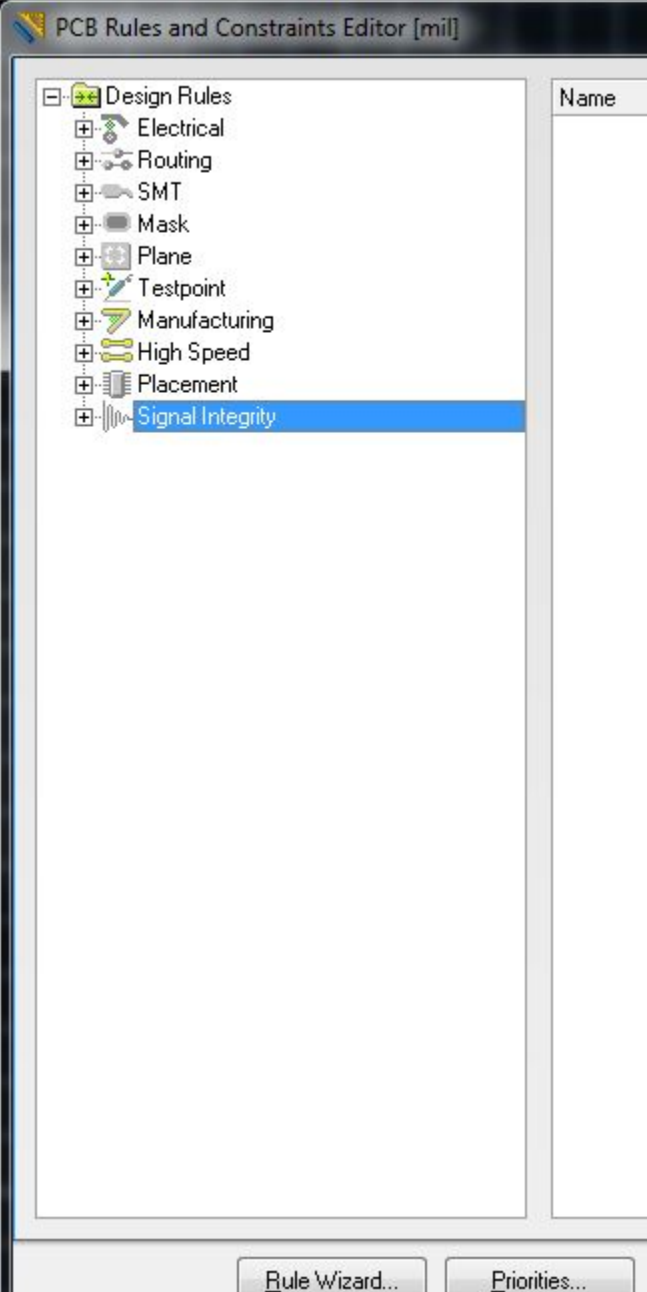

# • 1. Electrical - правила, учитывающие электрическое соединение компонентов

*Clearance* (зазоры) – определяет минимально допустимый зазор между любыми двумя металлизированн ыми объектами на сигнальном слое. Это правило используется для задания расстояния между проводниками на плате.

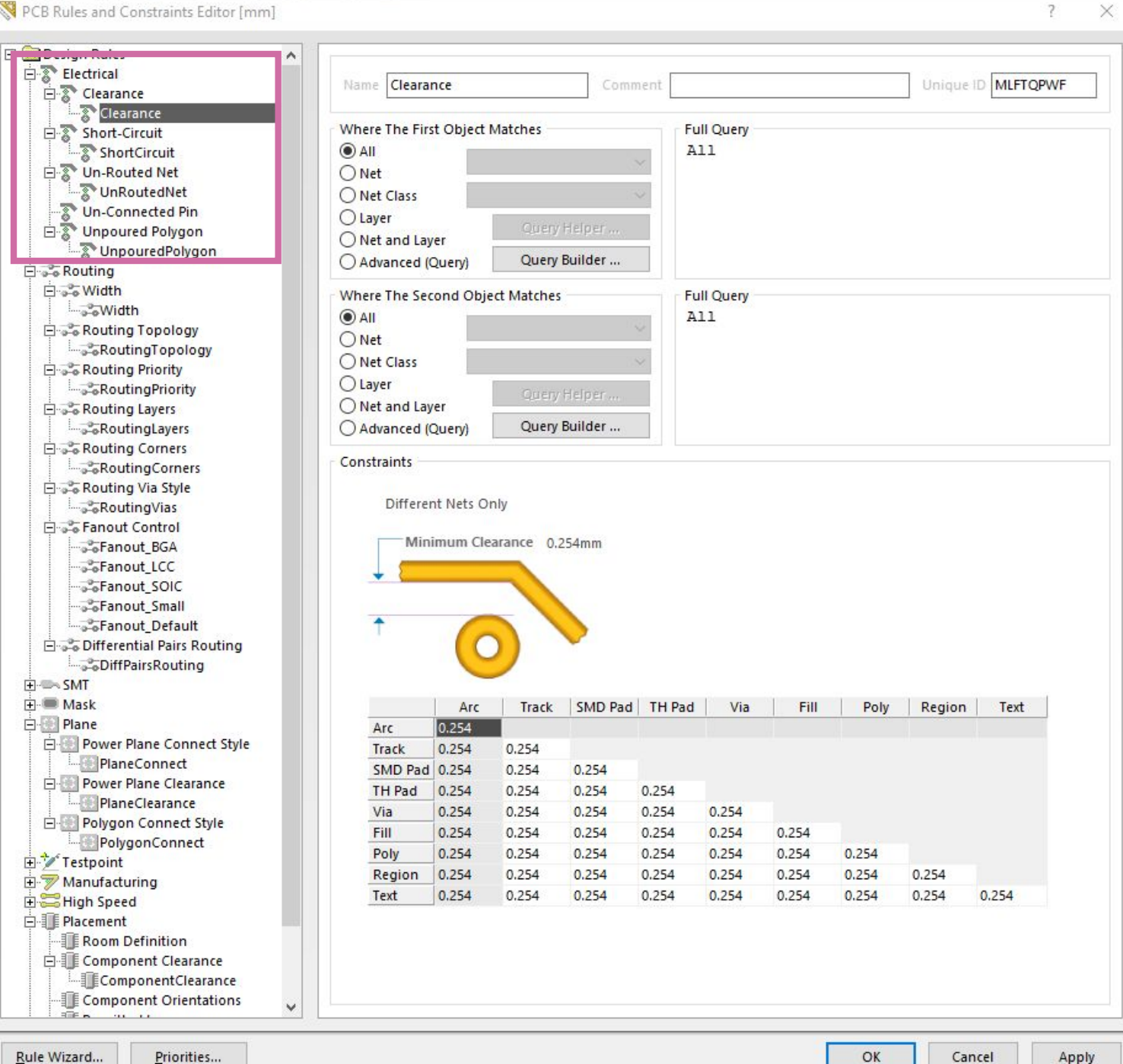

PCB Rules and Constraints Editor [mm]

## *Short Circuit*

(короткозамкнутые цепи) – проверяет наличие короткого замыкания между примитивами различных цепей. Наличие короткого замыкания констатируется, когда два объекта, принадлежащие цепям с различными именами, касаются друг друга.

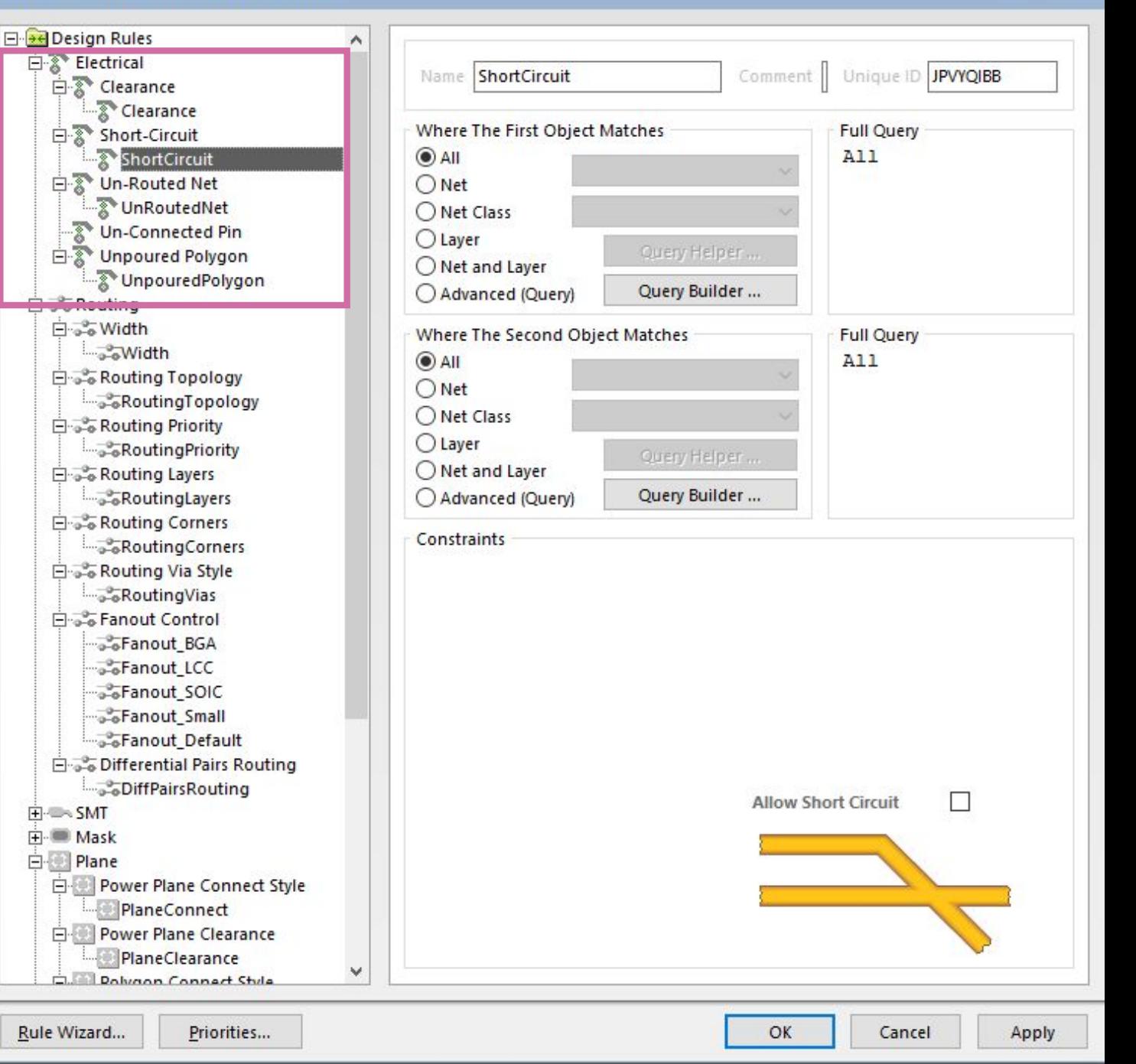

 $\times$ 

### *UnRouted Nets*

(неразведанные цепи) – проверяет статус завершения трассировки всех цепей, попавших в указанную область. Если трассировка некоторой цепи выполнена не до конца, то каждая незаконченная часть цепи (subnet) заносится в список, где также указывается коэффициент завершения, рассчитываемый как отношение выполненного числа соединений к полному числу соединений (в процентах).

## *UnConnected Pin*

(неподключенные выводы) – данное правило служит для выявления выводов, не соединенных с проводниками на плате.

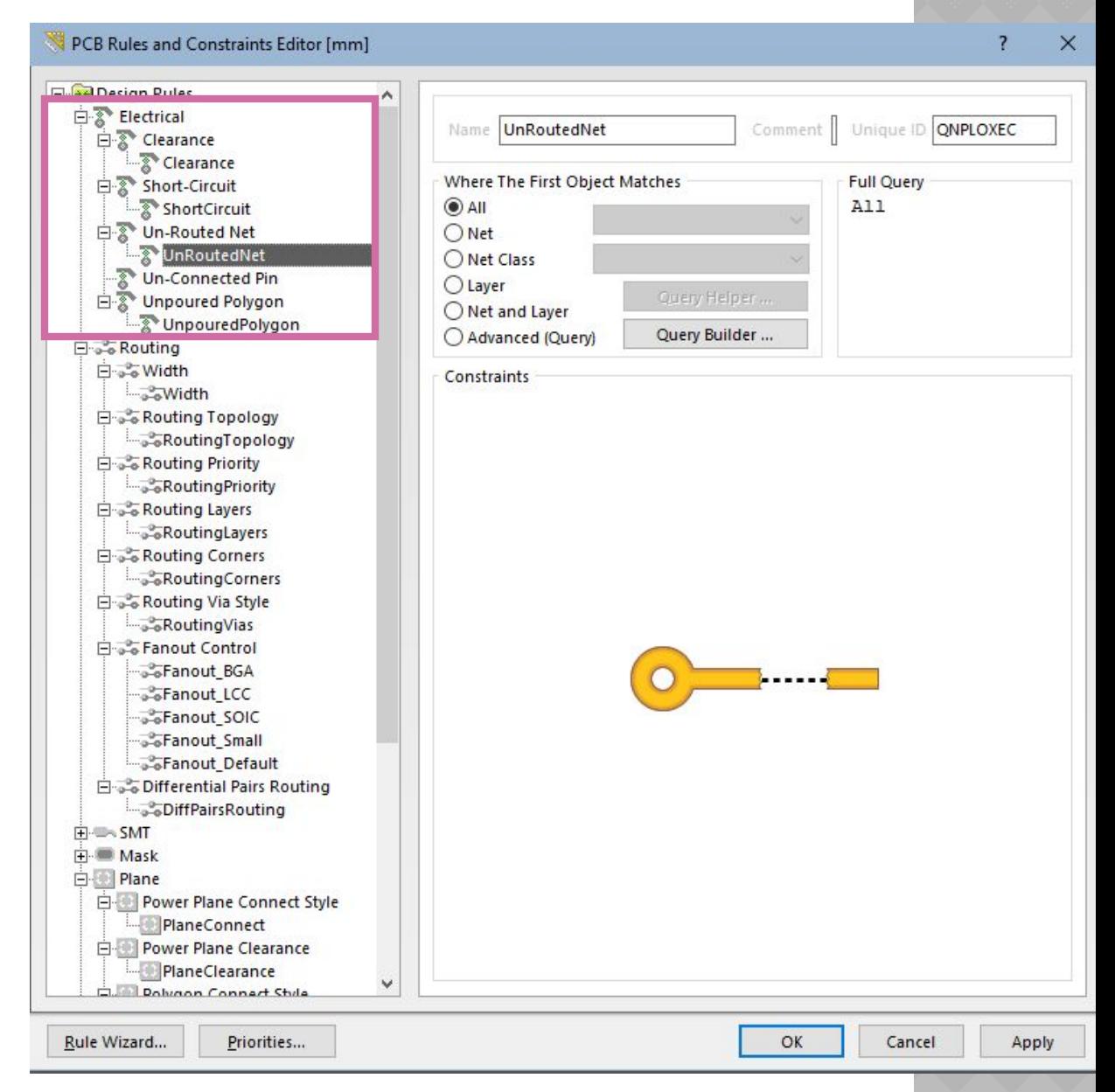

# ⦿ 2. Routing – правила, учитываемые при трассировке

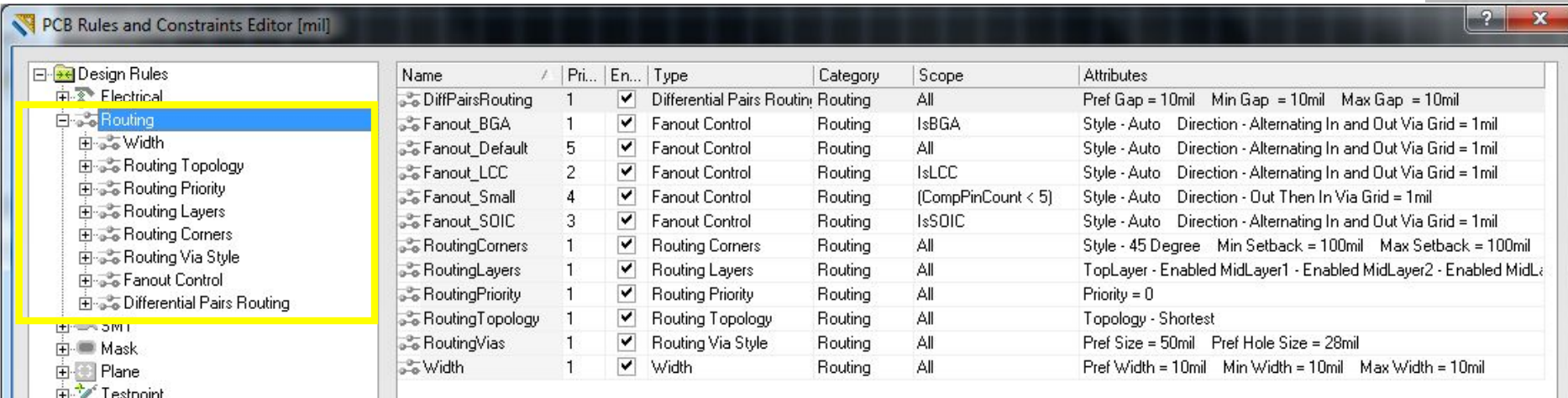

*Width* (ширина проводника) – данное правило определяет минимальную, максимальную и рекомендуемую ширину проводников и дуг на медном слое. Следует учитывать, что если не задан разброс от минимальной до максимальной ширины проводника, то программа не только не будет сужать дорожки при автоматической трассировке, но и не позволит уменьшить ширину трассы в интерактивном режиме (по команде Shift+W). Параметры печатного проводника могут быть заданы и в относительных единицах, т.е. имеется возможность указать волновое сопротивление проводника, по которому программа автоматически вычислит ширину трассы по ранее заданным параметрам платы.

PCB Rules and Constraints Editor [mm]

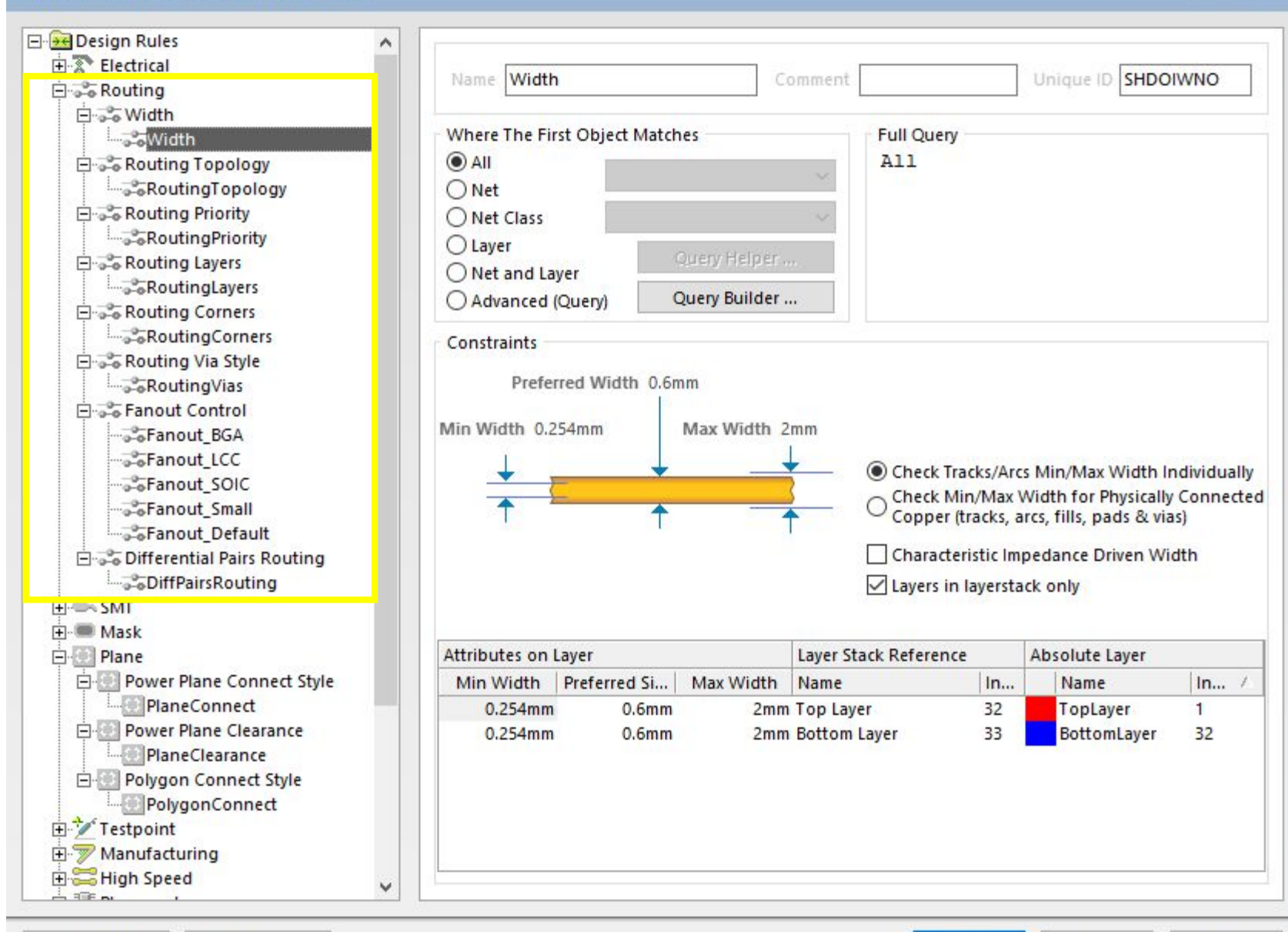

Rule Wizard...

Priorities...

Apply

 $\overline{?}$ 

## *Routing Topology*

(топология трассировки) – определяет порядок или образец соединения выводов проводниками. По умолчанию редактор печатных плат располагает соединения между выводами таким образом, чтобы полная длина всех соединений была минимальной. Специфические ограничения могут накладываться на отдельные цепи по нескольким причинам: для высокоскоростных схем, где отражения сигналов должны быть минимизированы, применяется последовательная топология – «цепочка»; для цепей заземления может быть использована топология типа «звезда», что гарантирует наличие общей точки для всех проводников.

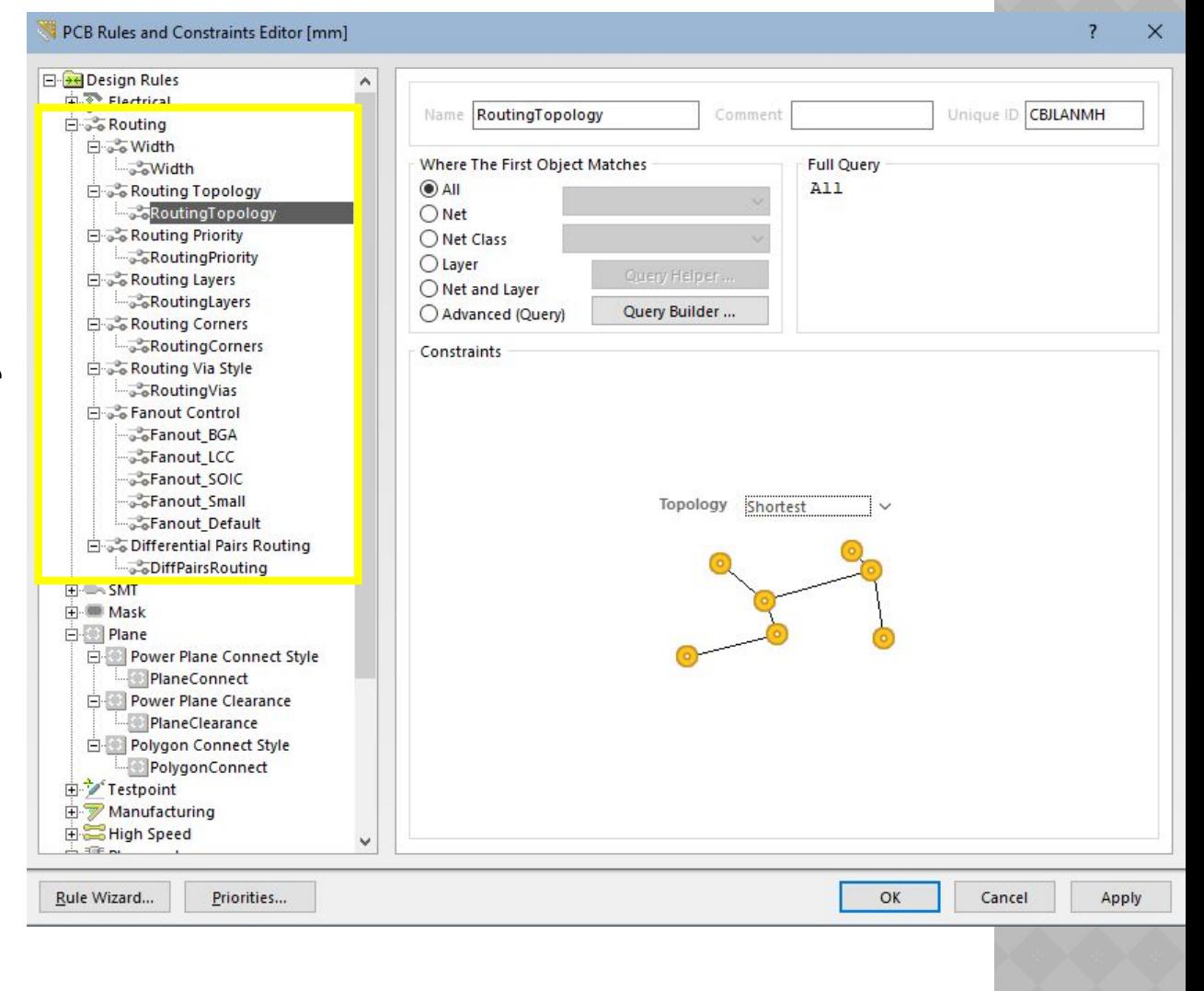

- ⦿ В описываемом правиле могут быть применены следующие виды топологий:
- Shortest (минимальная длина) соединяет все узлы так, чтобы полная длина всех соединений была минимальной;

• Horizontal (горизонтальная) - соединяет все узлы таким образом, чтобы длина горизонтальных связей относилась к длине вертикальных как 5 : 1;

● Vertical (вертикальная) – соединяет все узлы таким образом, чтобы длина вертикальных связей относилась к длине горизонтальных как 5 : 1;

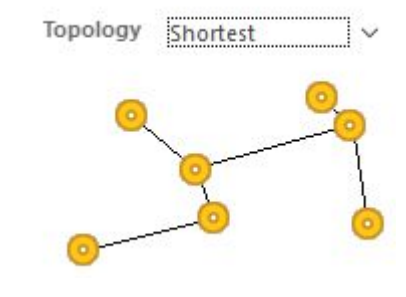

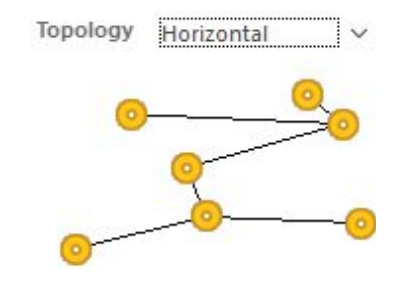

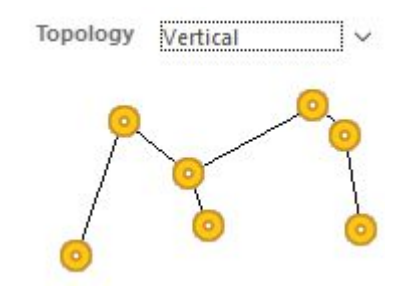

● DaisySimple (простая цепочка) –соединяет все узлы в цепочку один за другим. Порядок следования узлов в цепочке рассчитывается так, чтобы минимизировать общую длину. Если заданы начальная и конечная контактные площадки (source и terminator), то остальные располагаются по принципу минимизации общей длины. Для назначения начальных или конечных контактных площадок необходимо выполнить их редактирование;

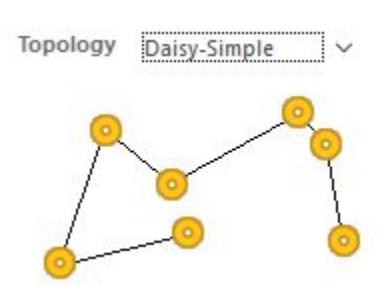

• DaisyMid Driven (цепочка с началом в центре) - начальный узел (или узлы) размещается в центре цепочки, остальные узлы делятся на две группы и размещаются по разные стороны от начального узла. При этом необходимо задать Topology **Daisy-MidDriven** два конечных узла, которые размещаются на концах цепочки. Если не определены два конечных узла, то используется топология простой цепочки Daisy Simple;

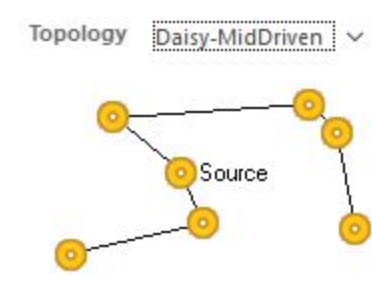

⦿ ● DaisyBalanced (сбалансированные цепочки) – всё множество узлов делится на одинаковые по числу узлов цепочки, общее количество которых равно числу конечных узлов. Затем эти цепочки соединяются с начальным узлом по схеме «звезда». Несколько начальных узлов соединяются вместе;

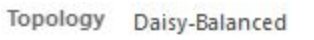

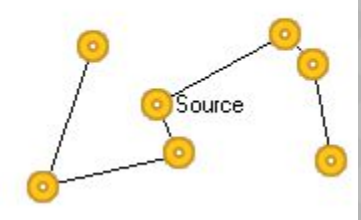

⦿ ● Star (звезда) – каждый узел подсоединяется непосредственно к начальному узлу. Если заданы конечные узлы, они подсоединяются после каждого узла. При наличии нескольких начальных узлов они соединяются вместе, как в топологии типа Daisy Balanced.

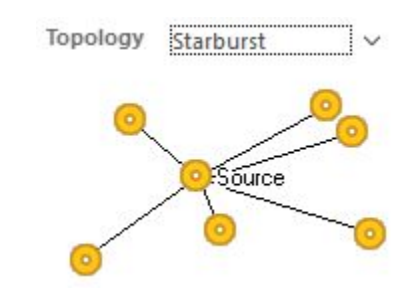

⦿ Правила выполняются в следующем порядке: *Star*, *DaisyBalanced*, *DaisyMid Driven*, *DaisySimple*, *Horizontal*, *Vertical*, *Shortest*.

#### Концепция связности **Altıum** O O O  $\bullet$  $\bullet$  $\bullet$  $\bullet$  $\bullet$  $\bullet$ Source 0  $\bullet$  $\bullet$  $\bullet$  $\bullet$  $\bullet$  $\bullet$ Кратчайшая Звездообразная Горизонтальная Вертикальная  $\bullet$ Source  $\bullet$  $\bullet$  $\bullet$ Гирлянда -Гирлянда Гирлянда сбалансированная источник по центру

## *Routing Priority*

(приоритет трассировки) – присваивает цепи приоритет трассировки. Самый высокий приоритет равен 100, самый низкий – 0. Приоритет трассировки представляет собой относительное значение, используемое для задания порядка автоматической трассировки цепей.

 $\mathbb{B}$  non number

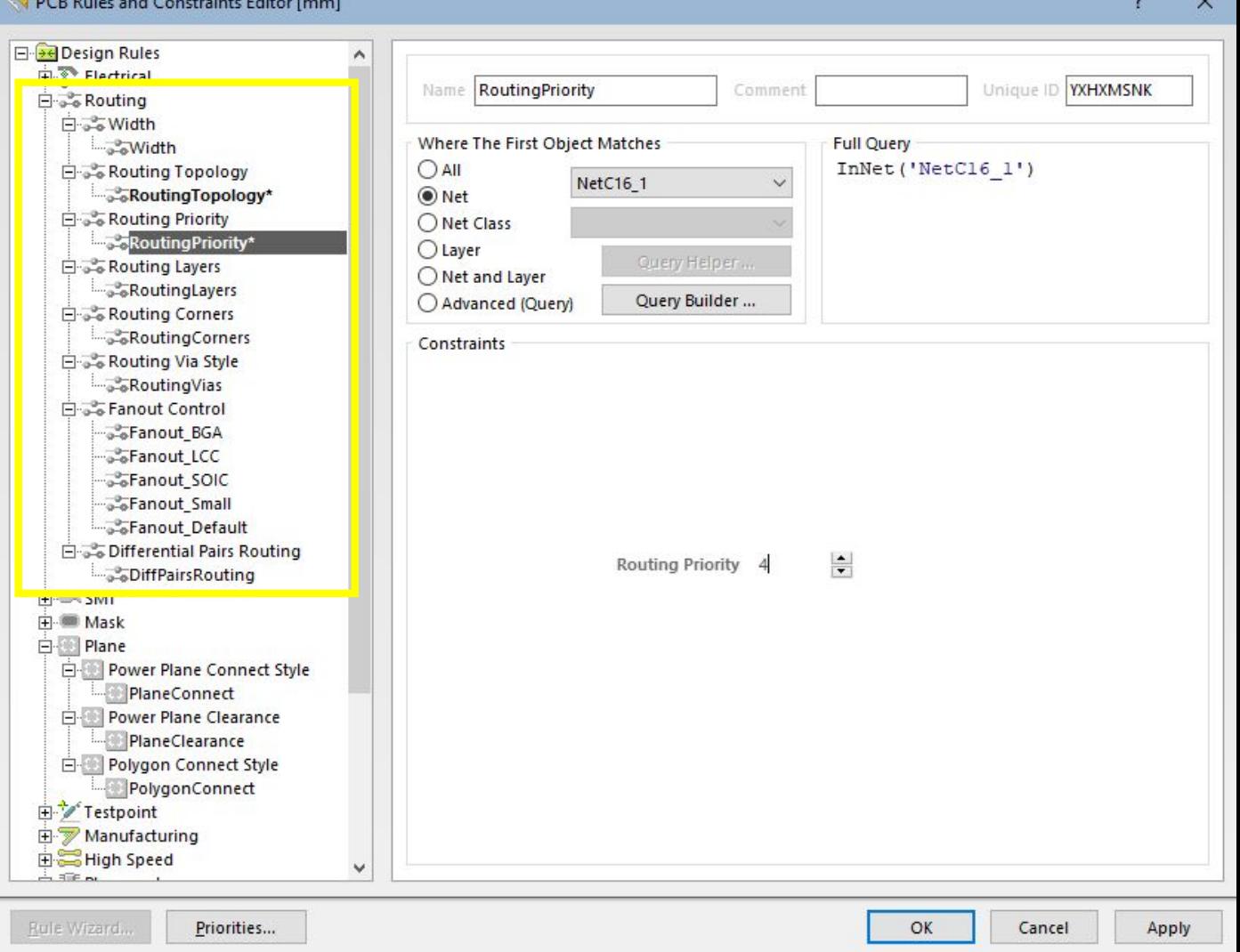

## *Routing Layers*

(слои трассировки) – определяет слои, которые будут использоваться при автоматической трассировке.

PCB Rules and Constraints Editor [mm]

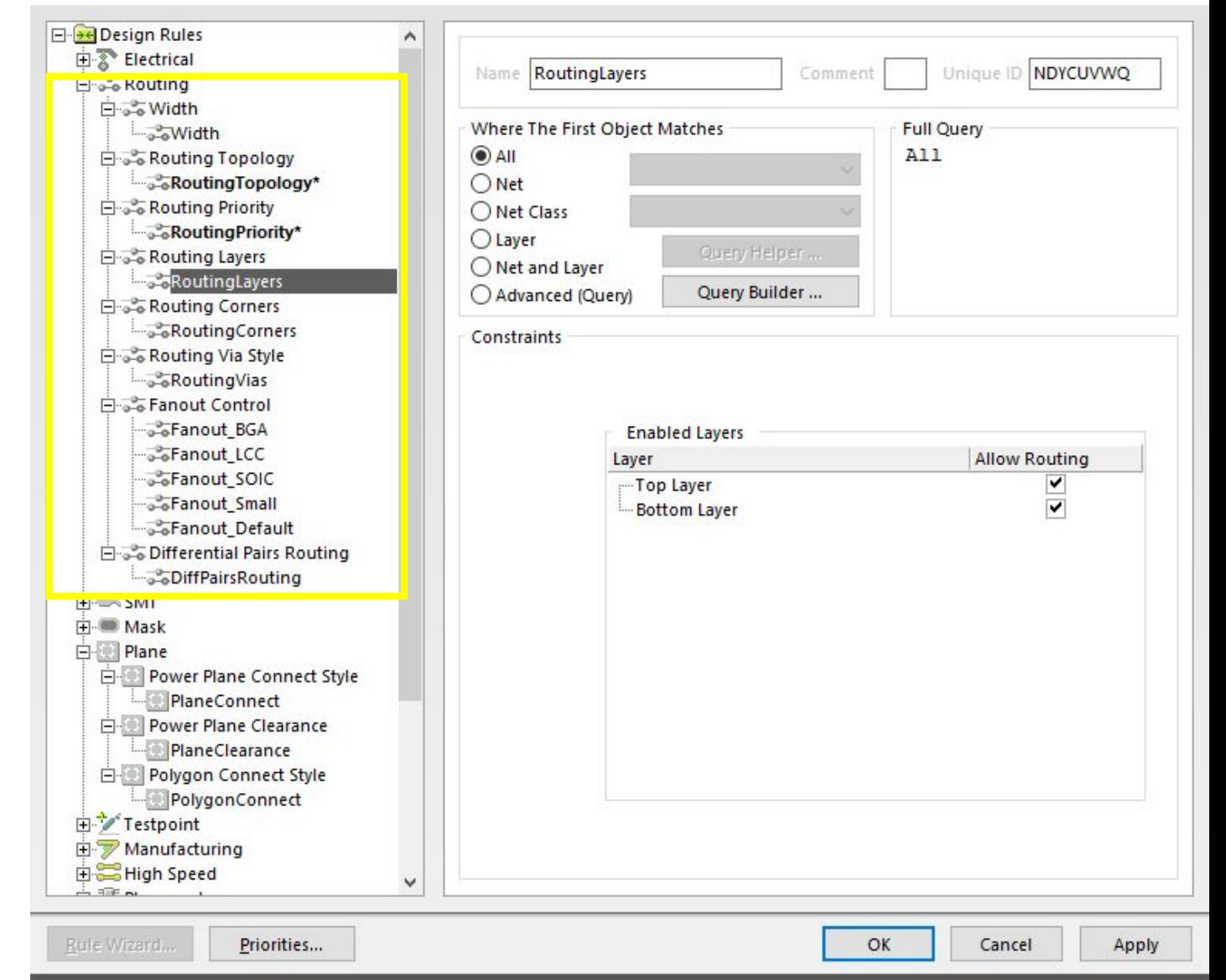

X.

## *Routing Corners*

(углы изгиба проводников) – определяет стиль излома проводников, используемый при автоматической трассировке. Изломы могут быть скруглёнными или под углом 45°. Устанавливаемые значения определяют минимальный и максимальный размеры скоса или дуги.

Rule Wizard...

Priorities...

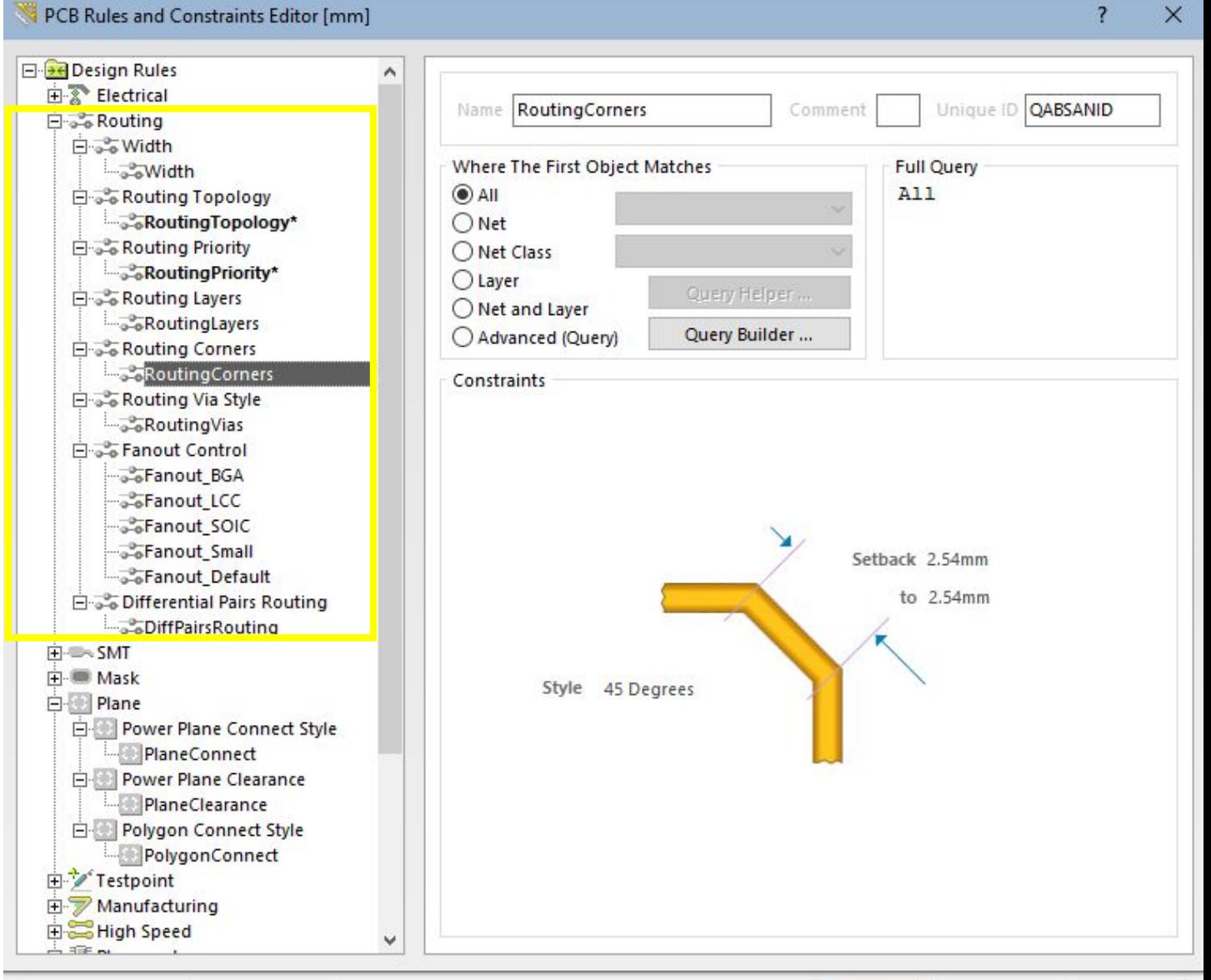

OK

Cancel

Apply

## *Routing Via Style*

(стиль переходных отверстий) – определяет диаметр контактной площадки и диаметр круглого переходного отверстия.

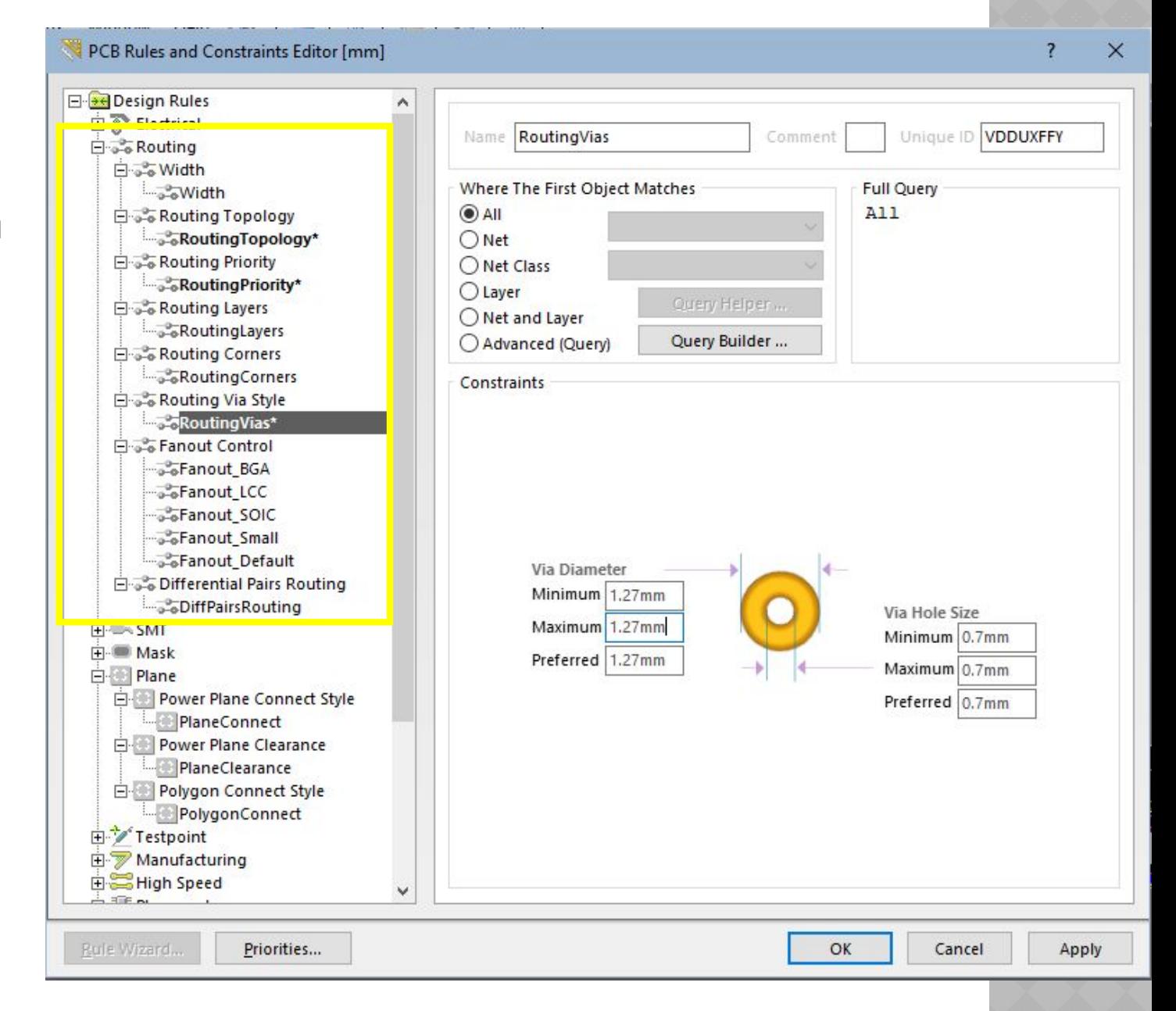

*Fanout Control* – стиль отвода проводника от контактной площадки для поверхностного монтажа. Можно задать варианты вывода, т.н. «фаноуты», для различных типов корпусов.

#### PCB Rules and Constraints Editor [mm]

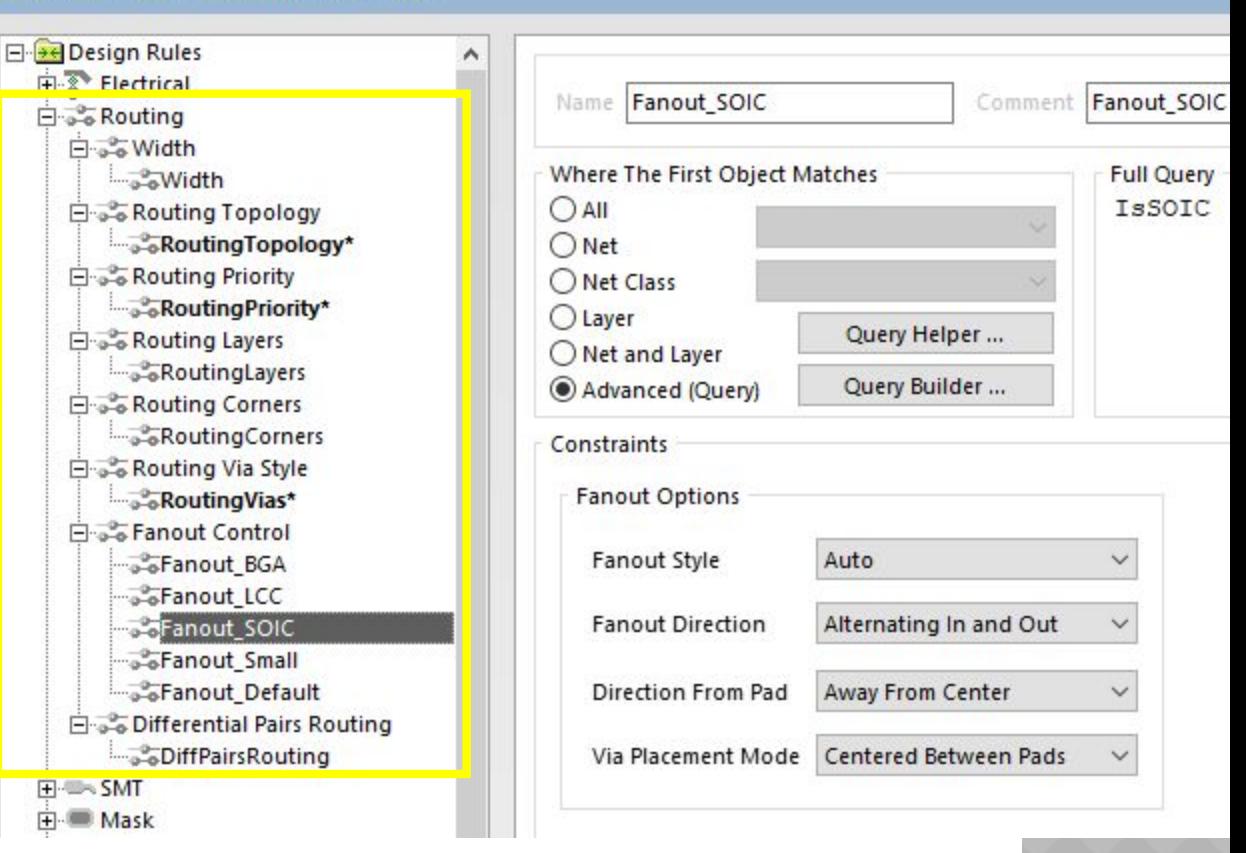

## *Differential Pairs Routing*

(трассировка дифференциаль ных пар) – настройки интерактивной трассировки дифференциаль ных пар. Данное правило задаёт зазор между двумя проводниками пары и размер препятствия, которое проводники пары могут огибать не параллельно.

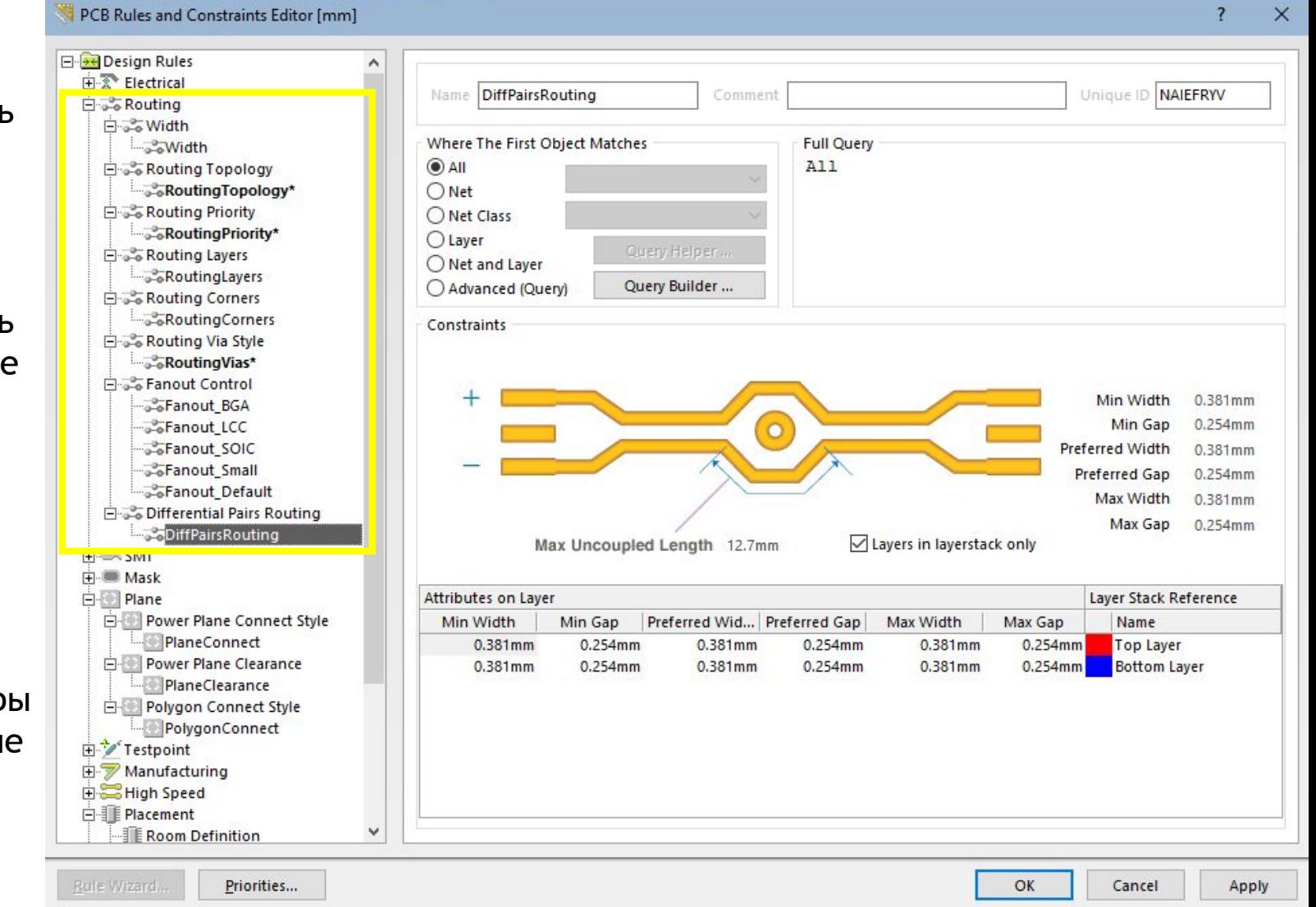

**Дифференциальный сигнал**  — способ электрической передачи информации с помощью двух противофазных сигналов. В данном методе один электрический сигнал передаётся в виде *дифференциальной пары* сигналов, каждый по своему проводнику, но один представляет инвертированный сигнал другого, противоположный по знаку. Пара проводников может представлять собой витую пару, твинаксиальный кабель или разводиться по печатной плате. Приёмник дифференциального сигнала реагирует на разницу между двумя сигналами, а не на различие между одним проводом и потенциалом земли (такой принцип используется в другом методе передачи — называется асимметричная сигнализация).

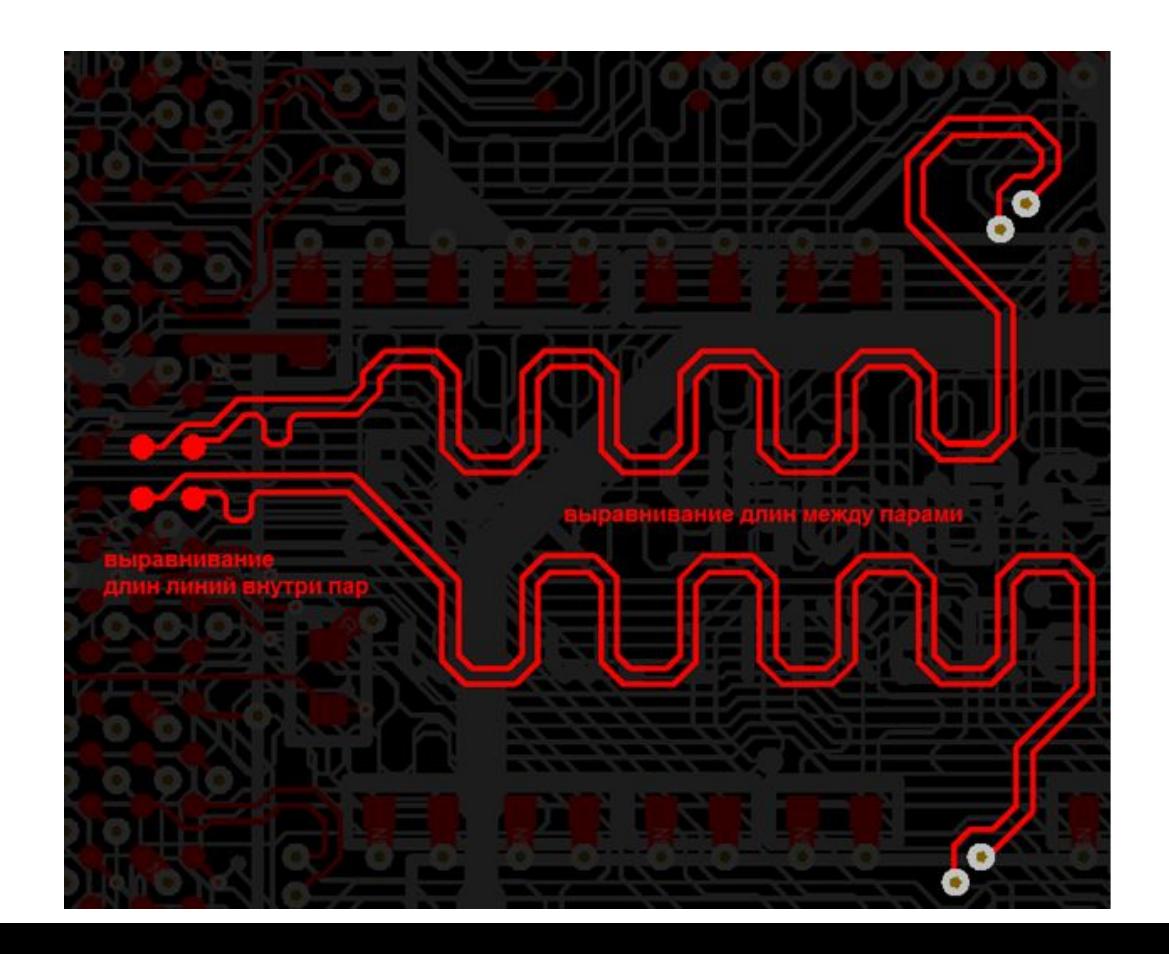

# • 3. SMT - правила для контактных площадок под поверхностный монтаж

*SMD to Corner* (минимальное расстояние до изгиба) – определяет минимальное расстояние от центра контактной площадки компонента для поверхностного монтажа до ближайшего изгиба подключенного к ней проводника.

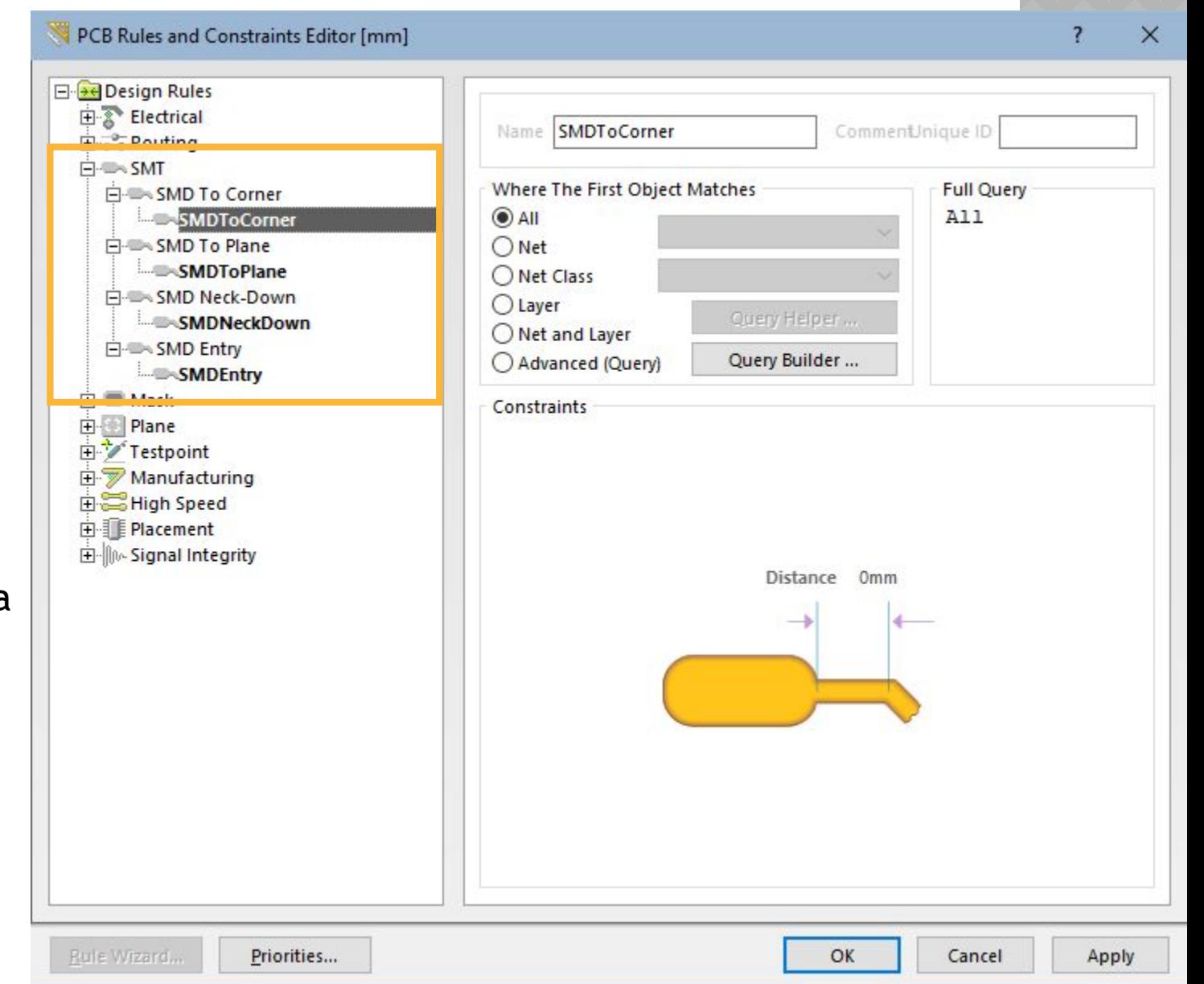

*SMD to Plane* (минимальное расстояние до переходного отверстия) – определяет максимальное расстояние от центра контактной площадки компонента для поверхностного монтажа до ближайшего переходного отверстия на внутренний слой питания или заземления.

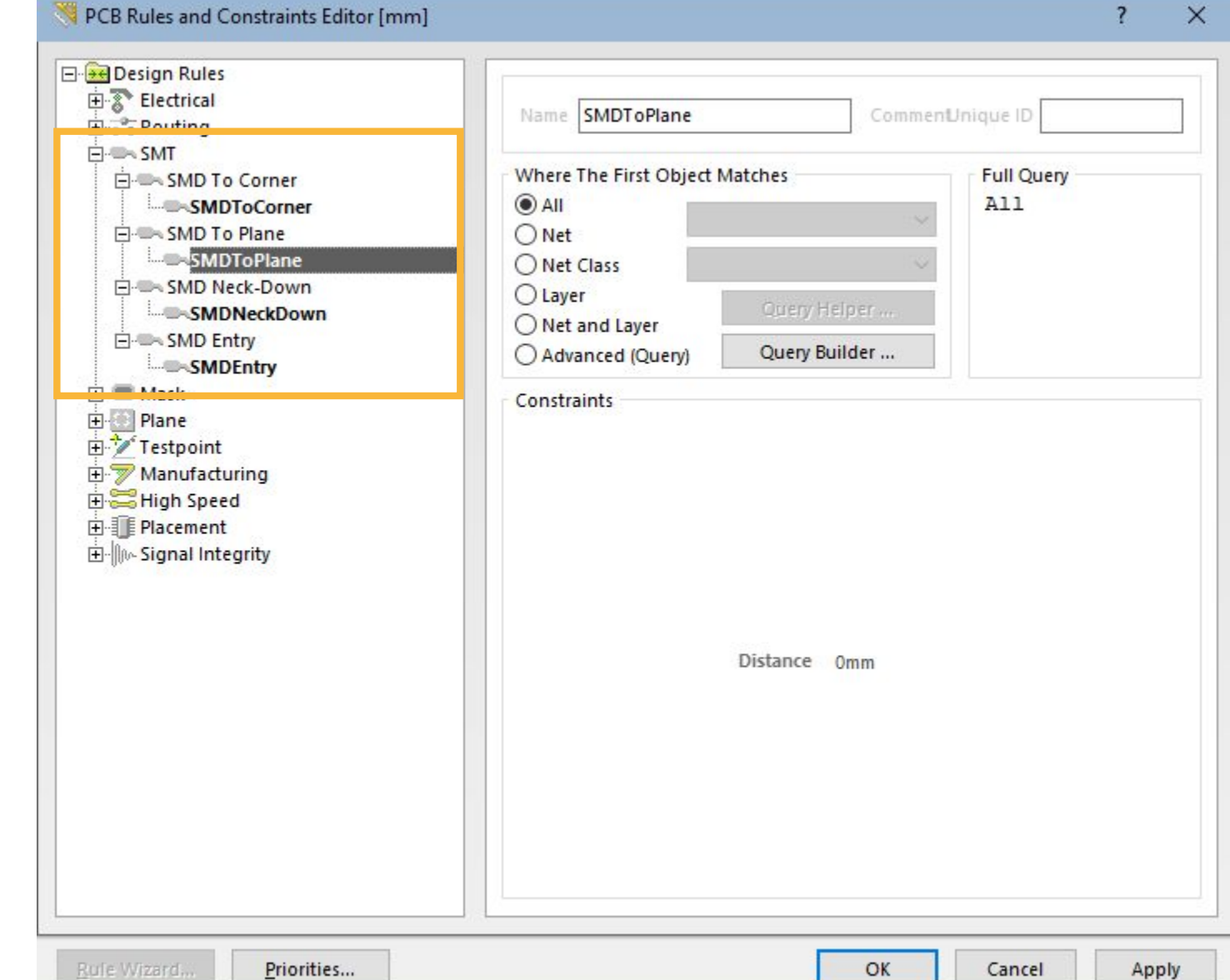

*SMD NeckDown* PCB Rules and Constraints Editor [mm] (сужение ширины **E**-Bell Design Rules 田 & Electrical проводника) – CommentJnique ID Name SMDNeckDown **Dream** Routing FI-MA SMT определяет Where The First Object Matches **El-**SMD To Corner  $^{\circ}$ All **SMDToCorner** максимальное **El-** SMD To Plane  $O$  Net отношение ширины **SMDToPlane** O Net Class 白· SMD Neck-Down O Layer проводника к Query Helper ... **EXAMPIONECKDown** ○ Net and Layer **E** · SMD Entry ширине контактной Query Builder ... Advanced (Query) **SMDEntry Communication** Constraints E Plane F Testpoint **H**<sup></sup> Manufacturing High Speed **E** Placement E-Me-Signal Integrity Neck-Down

Priorities...

Rufe Wizard...

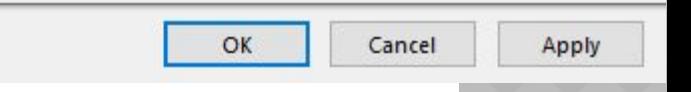

50%

 $\times$ 

 $\overline{?}$ 

**Full Query** 

 $A11$ 

площадки компонента для поверхностного

монтажа,

выраженное в процентах.

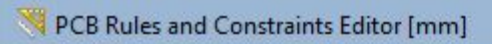

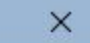

 $\sqrt{2}$ 

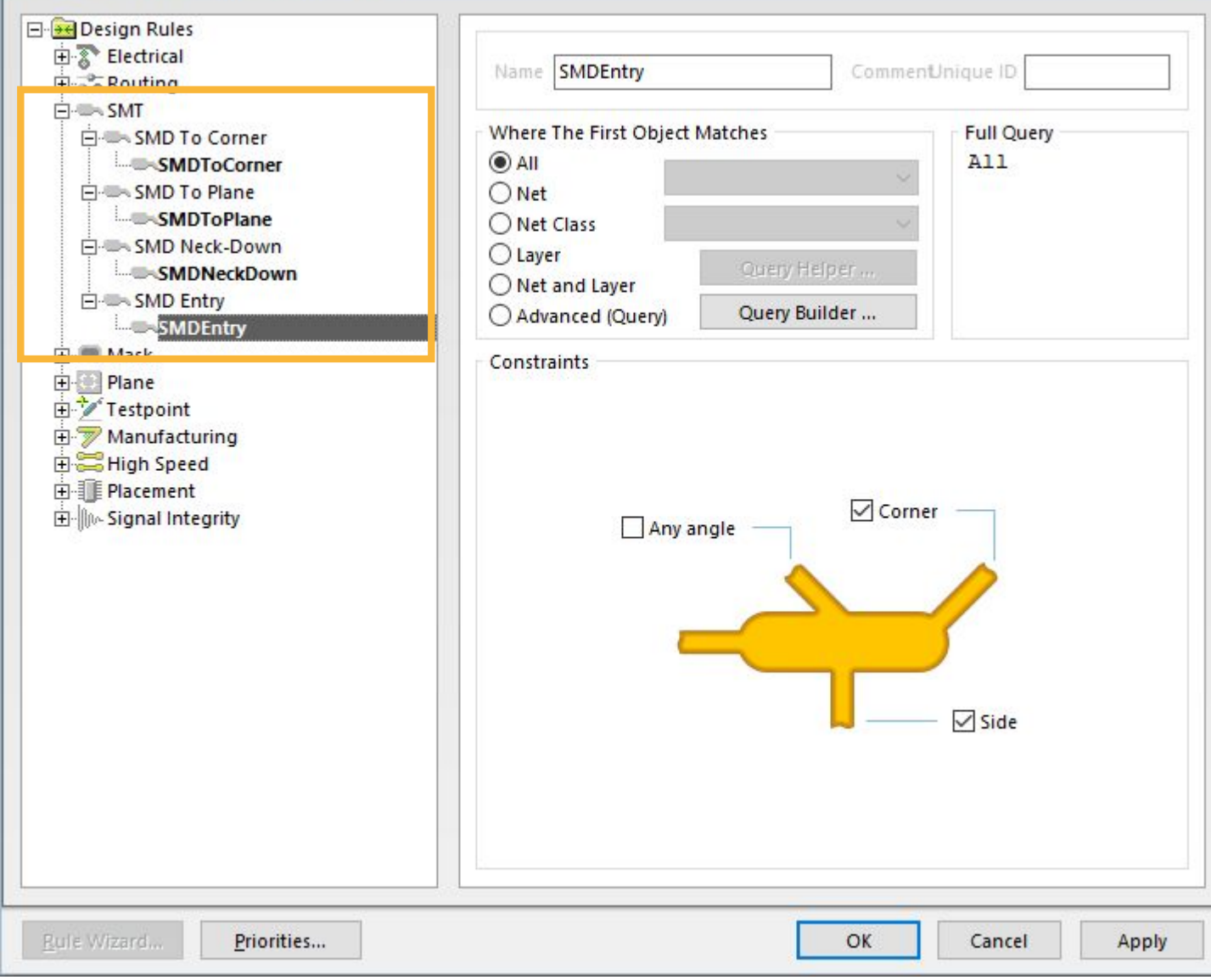

# • 4. Mask - правила для нанесения<br>паяльной пасты и защитной маски

## *SolderMask Expansion*

(размер окна в трафарете для защитной маски) – задаётся величина, на которую расширяется или сжимается рисунок контактной площадки на слое Solder Mask, из которого формируются окна в трафарете для пайки волной. Приоритет имеет правило, которое определяет наибольшее значение.

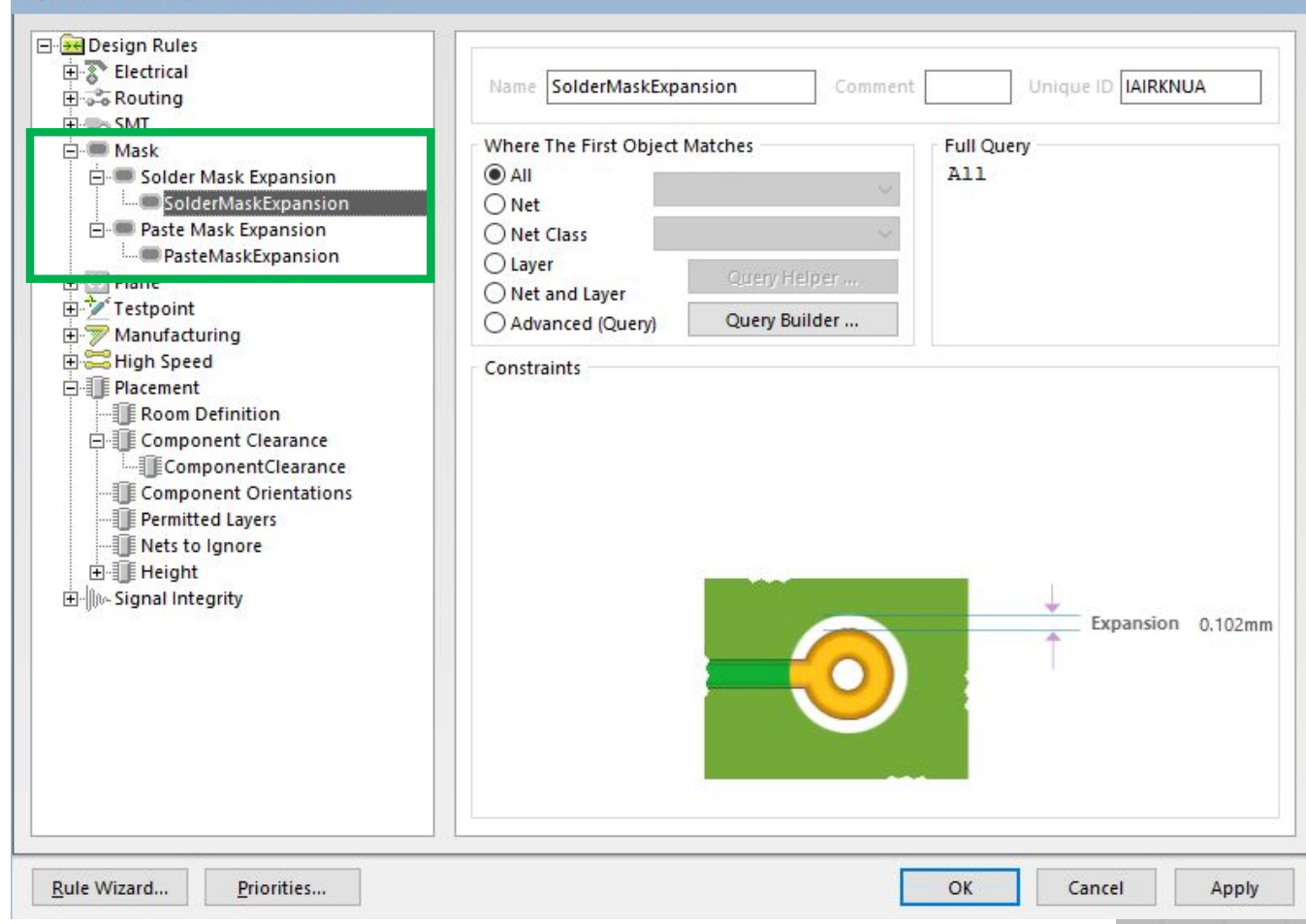

PCB Rules and Constraints Editor [mm]

 $\times$ 

 $\overline{\mathbf{z}}$ 

## *PasteMask Expansion*

(размер окна в трафарете для нанесения паяльной пасты) – задаётся величина, на которую расширяется или сжимается рисунок контактной площадки на слое Paste Mask, из которого формируются окна в трафарете для нанесения паяльной пасты. Сжатие рисунка осуществляется при задании отрицательного значения. Приоритет имеет правило, которое определяет наименьшее расширение.

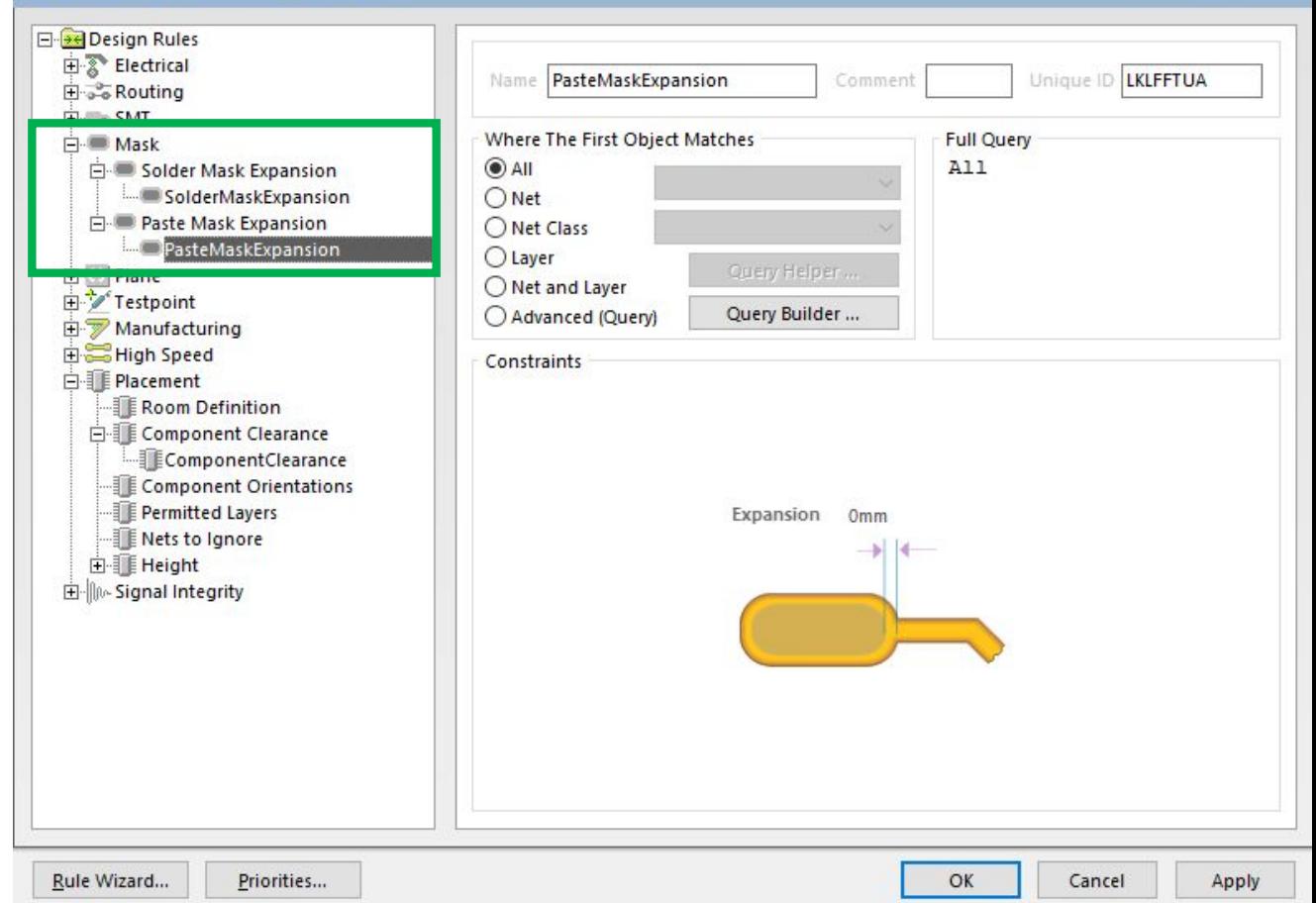

#### PCB Rules and Constraints Editor [mm]

 $\times$ 

?

# • 5. Plane - правила для подключения полигонов и экранных слоёв

## *Power Plane Connect Style*

(стиль соединения выводов со слоем питания) –определяет стиль соединения выводов компонента со слоем питания; аналогичен стилю подключения полигона. Заметим, что слой питания отображается в негативе, следовательно, нарисованный на нём примитив будет вытравлен на слое меди.

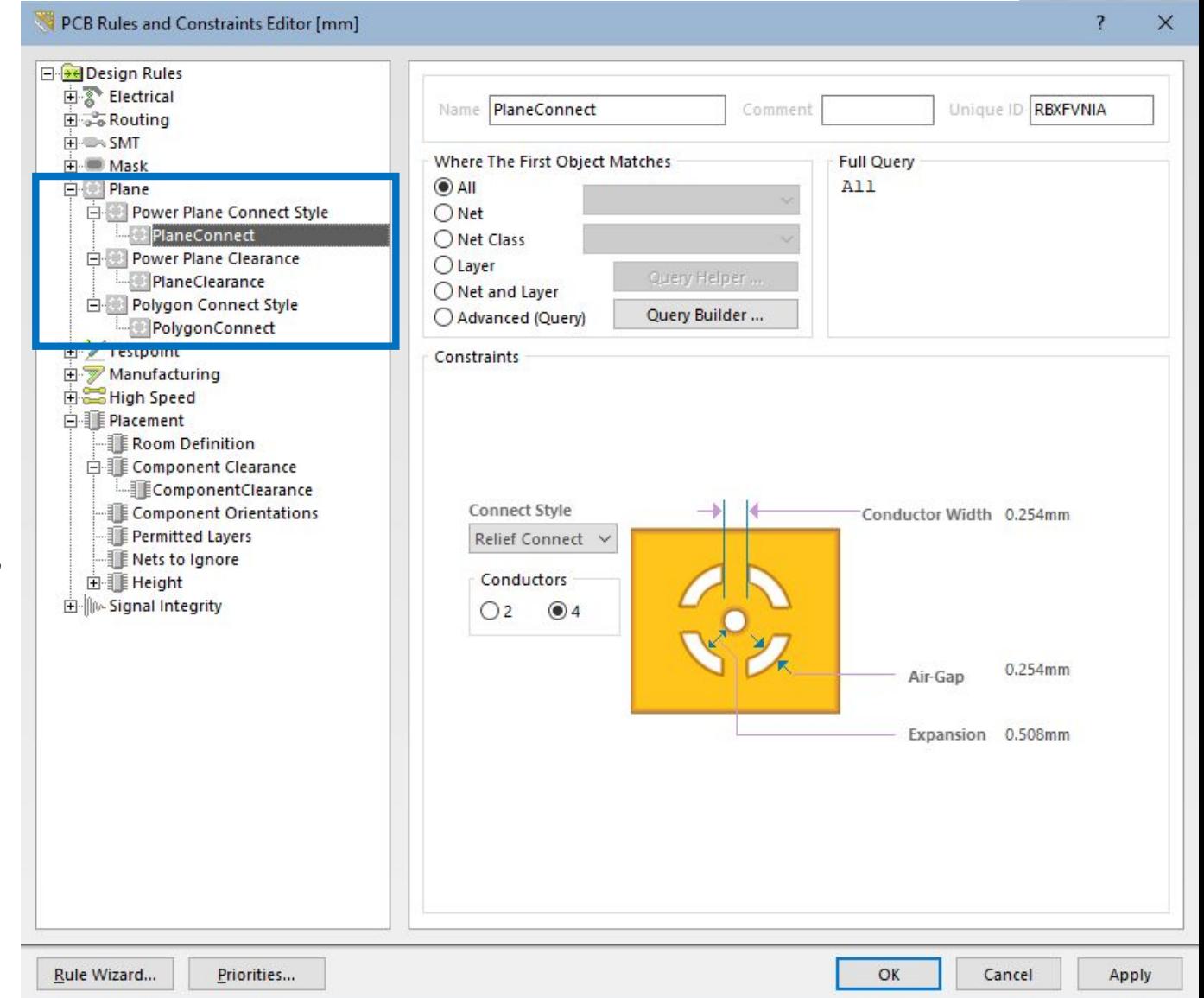

## *Power Plane Clearance*

(зазоры на слоях питания) – определяет радиальный зазор, создаваемый вокруг переходных отверстий и контактных площадок, которые проходят сквозь слои питания, но не соединяются с ними. Приоритет имеет правило, которое определяет наибольший зазор.

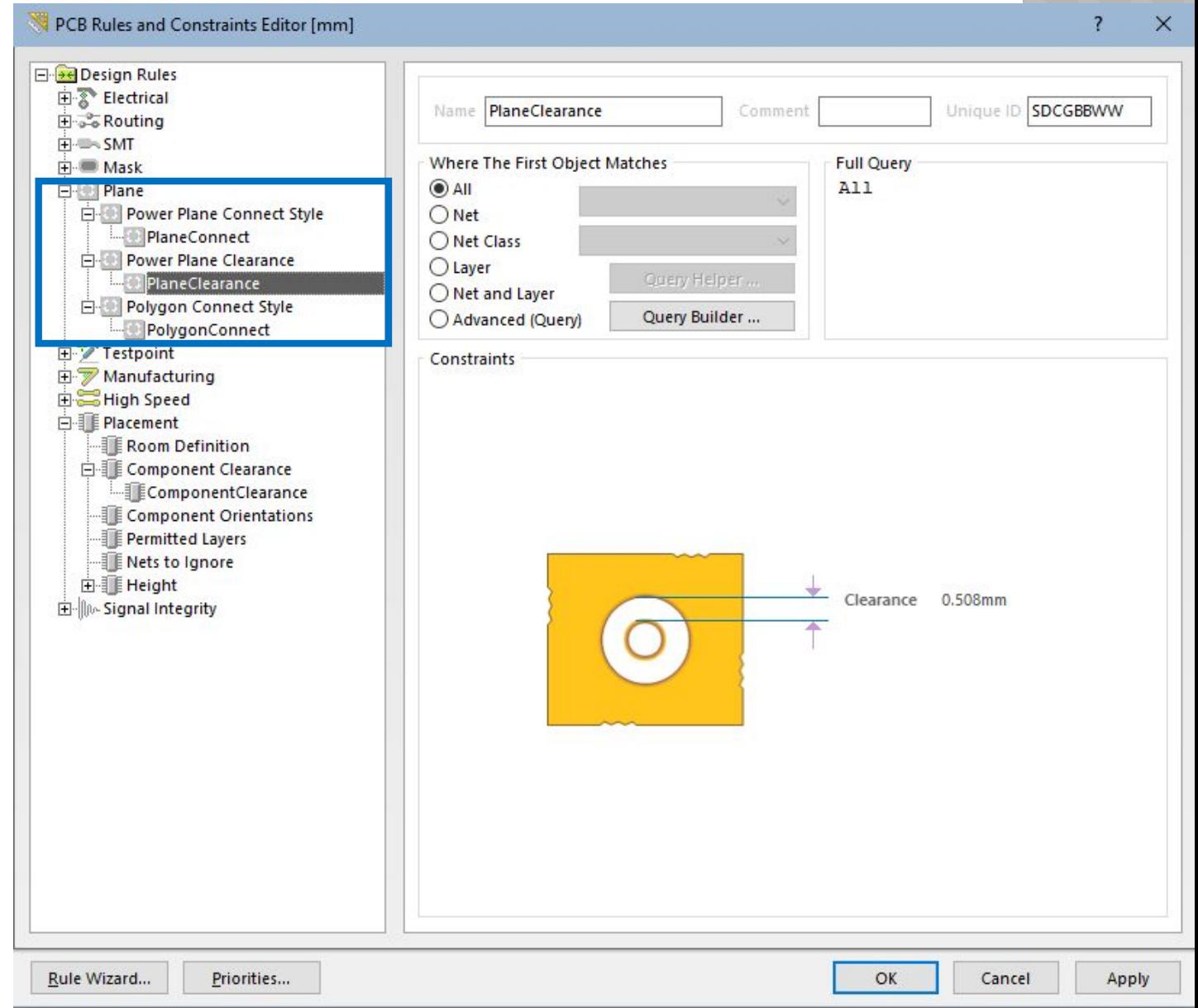

## *Polygon Connect Style*

(стиль соединения выводов с полигоном) – определяет стиль соединения выводов компонента с металлизированным полигоном. Система допускает два типа соединения: непосредственное (сплошное) соединение и соединение с тепловым барьером, а также отсутствие соединения. При выборе соединения с тепловым барьером необходимо задать

угол их расположения.

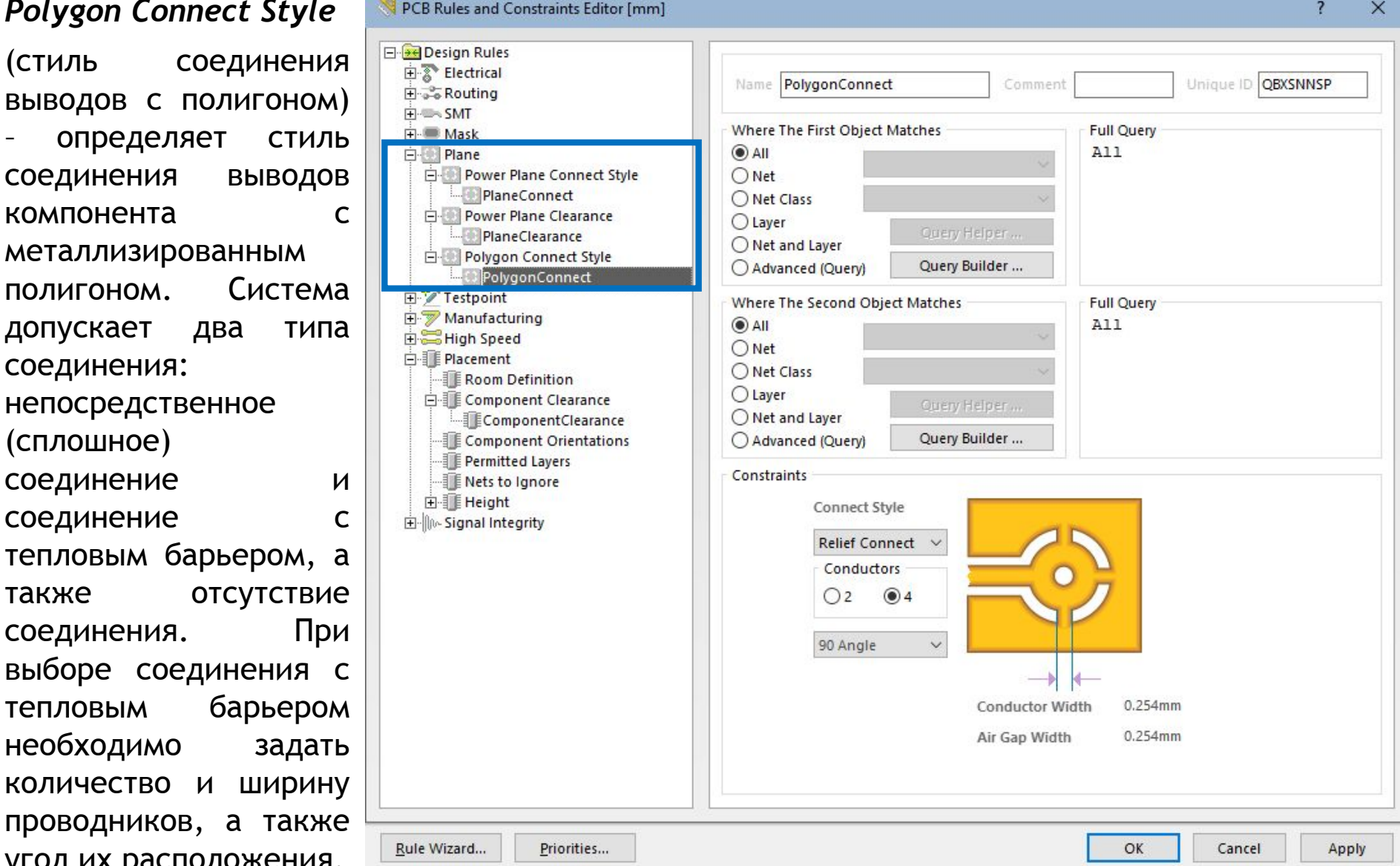

● 6. Manufacturing - правила, учитываемые при производстве (т.е. задаются технологические ограничения производства)

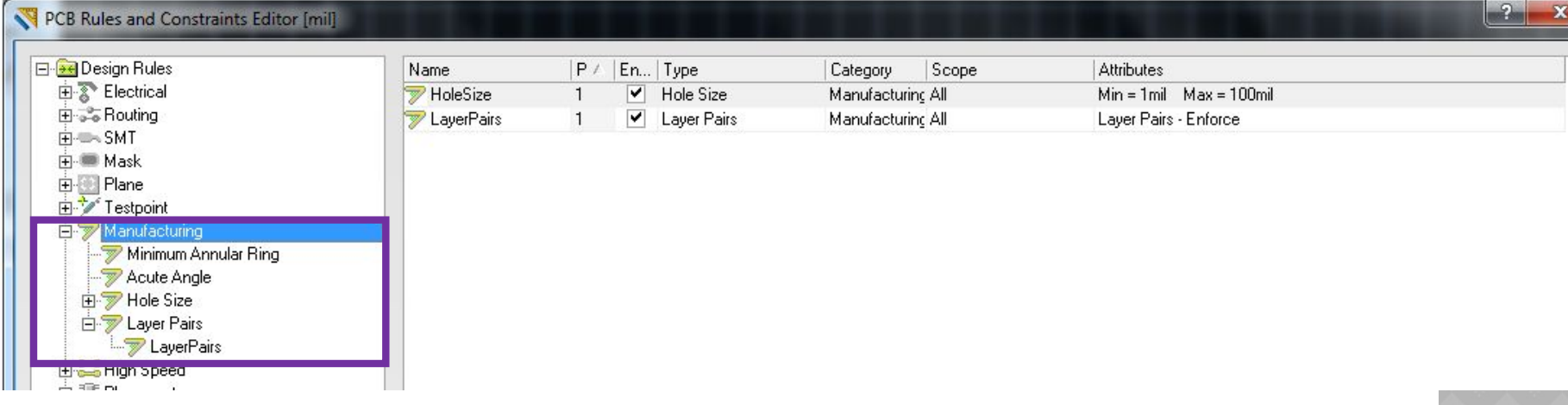

*Minimum Annular Ring* (минимальный размер контактной площадки) – определяет минимально допустимый размер кольца контактной площадки, который измеряется радиально от края отверстия контактной площадки до её кромки. Выполняется правило с наибольшим установленным размером кольца.

*Acute Angle* (ограничение на размер острых углов) – определяет минимально допустимый угол излома проводников. Наличие острых углов может стать проблемой при производстве платы, т.к. при травлении в точке излома может возникнуть разрыв. Выполняются правила с максимально заданными размерами углов.

*Layer Pairs* (пары слоёв) – проверяет соответствие используемых пар слоёв парам слоёв для сверления, которые определяются из присутствующих на плате контактных площадок и переходных отверстий. Для каждой пары слоёв один выбирается Start Layer, другой – End Layer.

## *Hole Size*

(диаметр отверстия) – определяет минимально и максимально допустимые значения диаметра присутствующих на плате отверстий. Может быть задано как абсолютное значение диаметра, так и относительное (от размера контактной площадки или кольца переходного отверстия). Приоритет имеет правило с наименьшим минимальным значением и наименьшей разностью максимального и минимального значений.

PCB Rules and Constraints Editor [mm]  $\overline{\mathbf{z}}$  $\times$ **E**-Bel Design Rules **Electrical** Name HoleSize Comment Unique ID **EJDENNKH** E & Routing **H-**<sup>∞</sup> SMT Where The First Object Matches **Full Query i-i Mask**  $\odot$  All All 白 **Plane** Power Plane Connect Style  $\bigcirc$  Net PlaneConnect O Net Class Power Plane Clearance **O** Layer Query Helper .. PlaneClearance O Net and Layer Polygon Connect Style Advanced (Query) Ouery Builder ... PolygonConnect Fig. Testpoint Constraints Fabrication Testpoint Style FabricationTestpoint Fabrication Testpoint Usage FabricationTestPointUsage Assembly Testpoint Style AssemblyTestpoint Assembly Testpoint Usage **And Accomplete act Doint Line Measurement Method** Absolute □ Manufacturing Minimum Annular Ring Minimum 0.025mm Acute Angle Maximum 2.54mm 白罗 Hole Size HoleSize **Elle De Layer Pairs** Hole To Hole Clearance Minimum Solder Mask Sliver Fi- Silk To Solder Mask Clearance El- Silk To Silk Clearance 田 / Net Antennae El W Silk To BoardRegion Clearance 白· Flacement Room Definition 白· IE Component Clearance Ü  $\frac{1}{2}$ OK Rule Wizard... Priorities... Cancel Apply

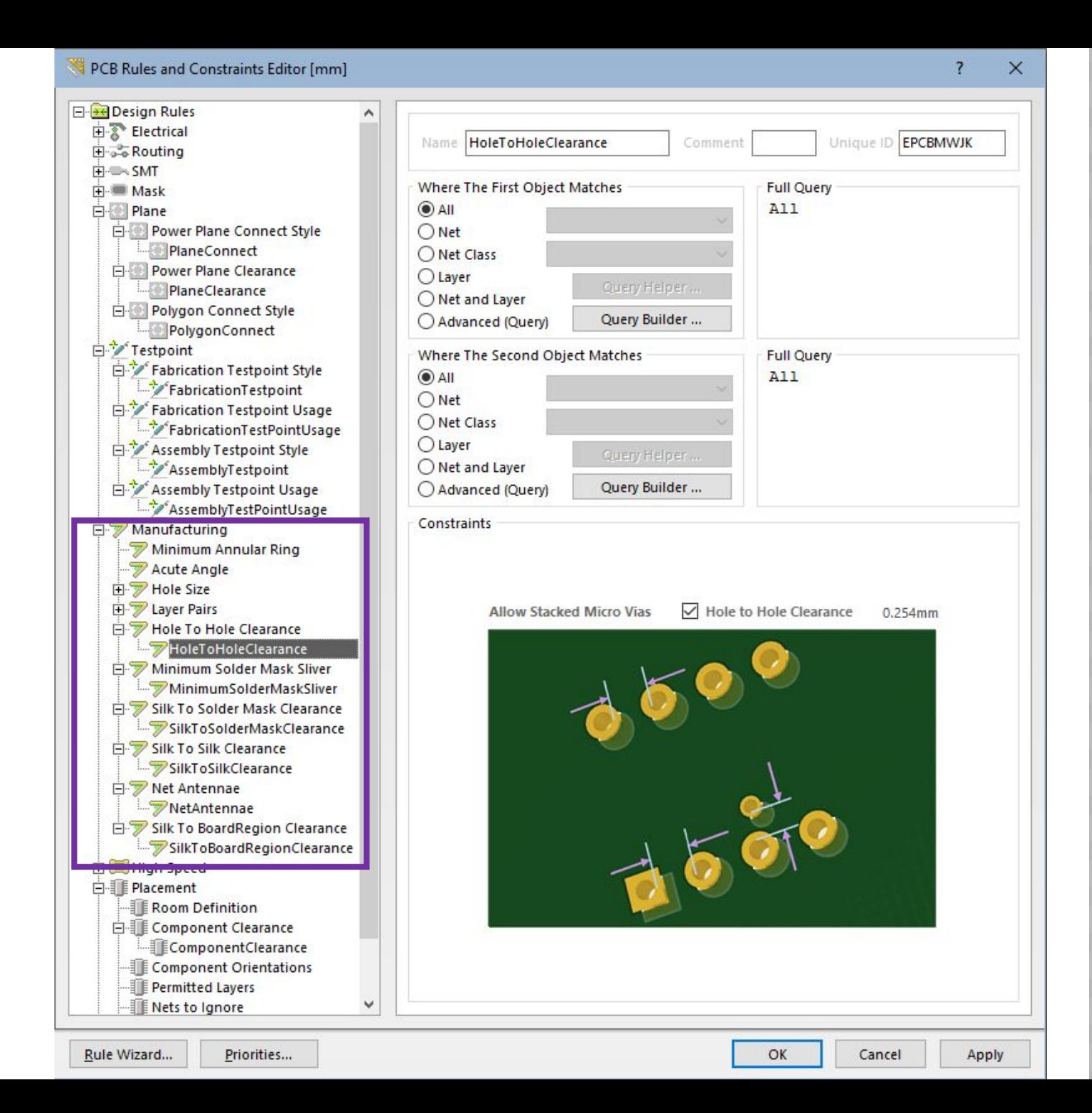

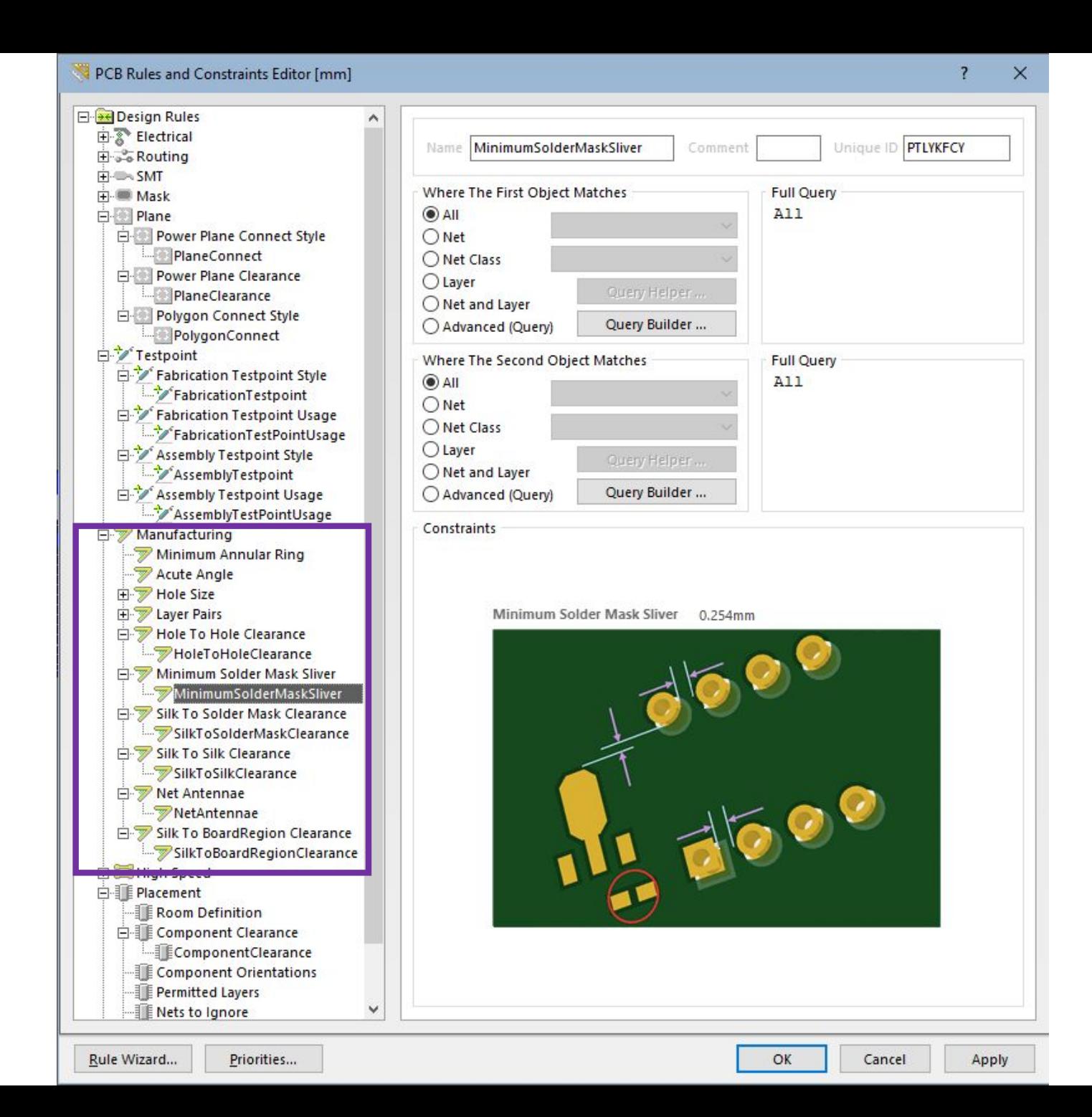

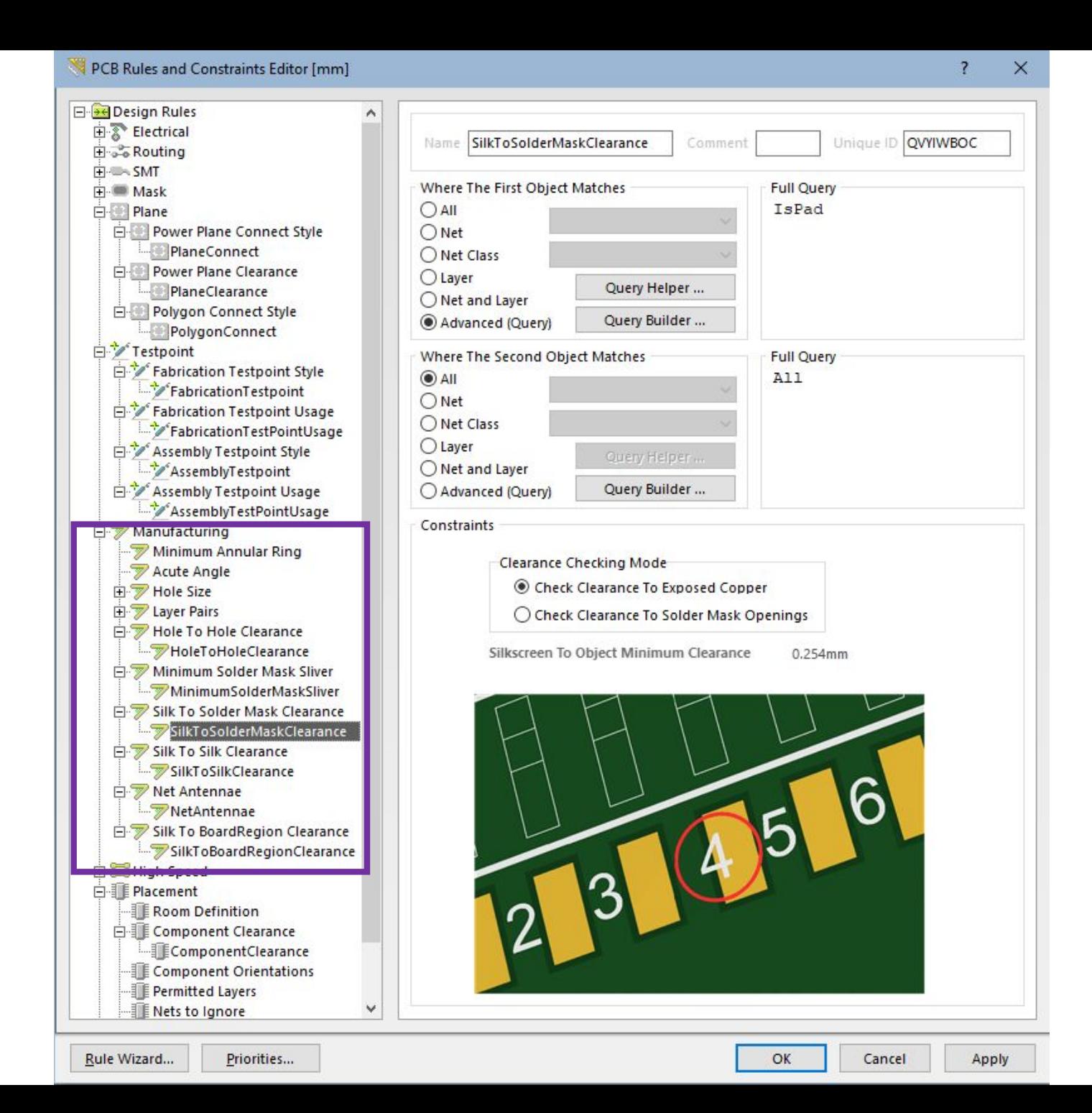

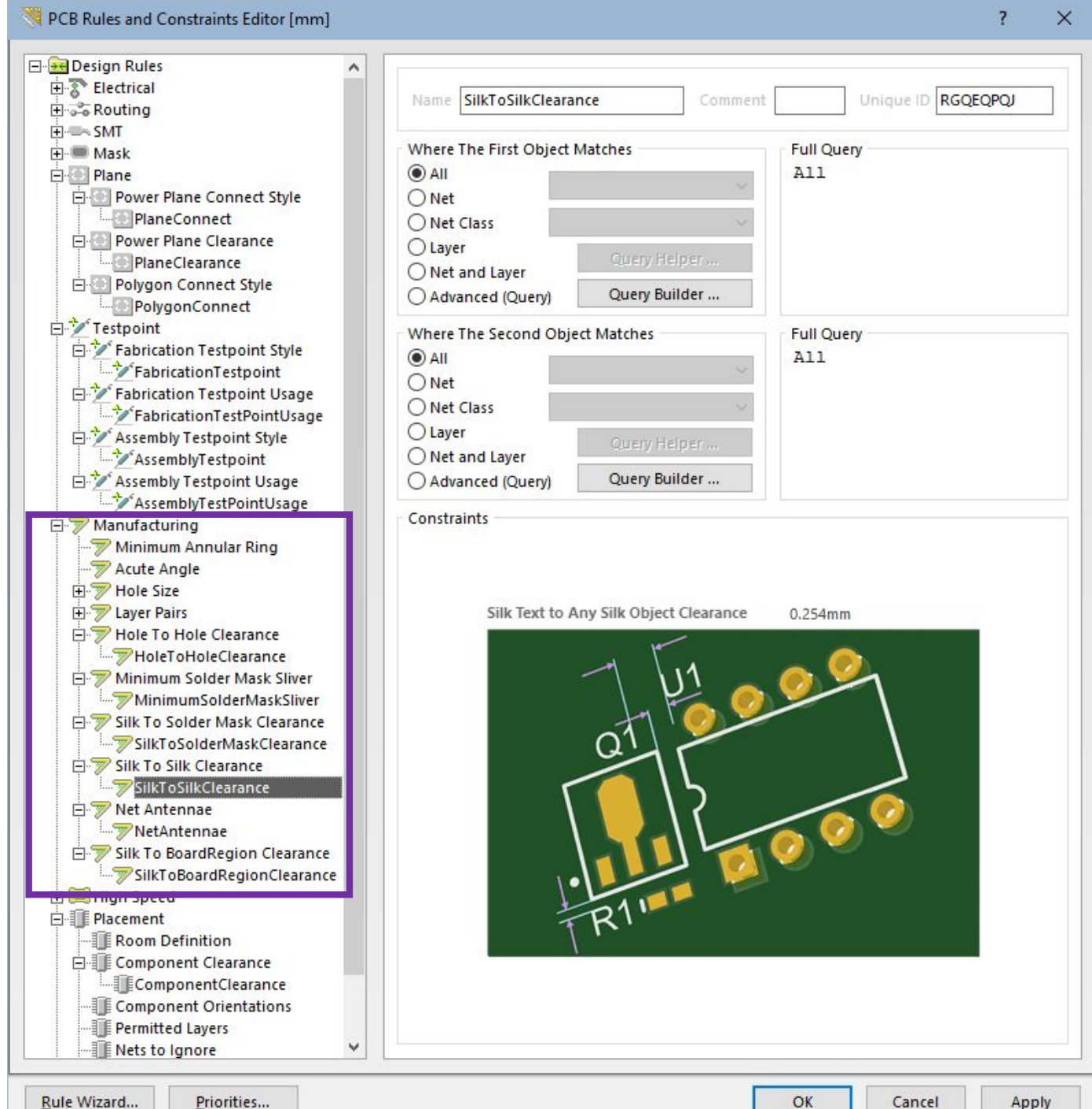

OK

Apply

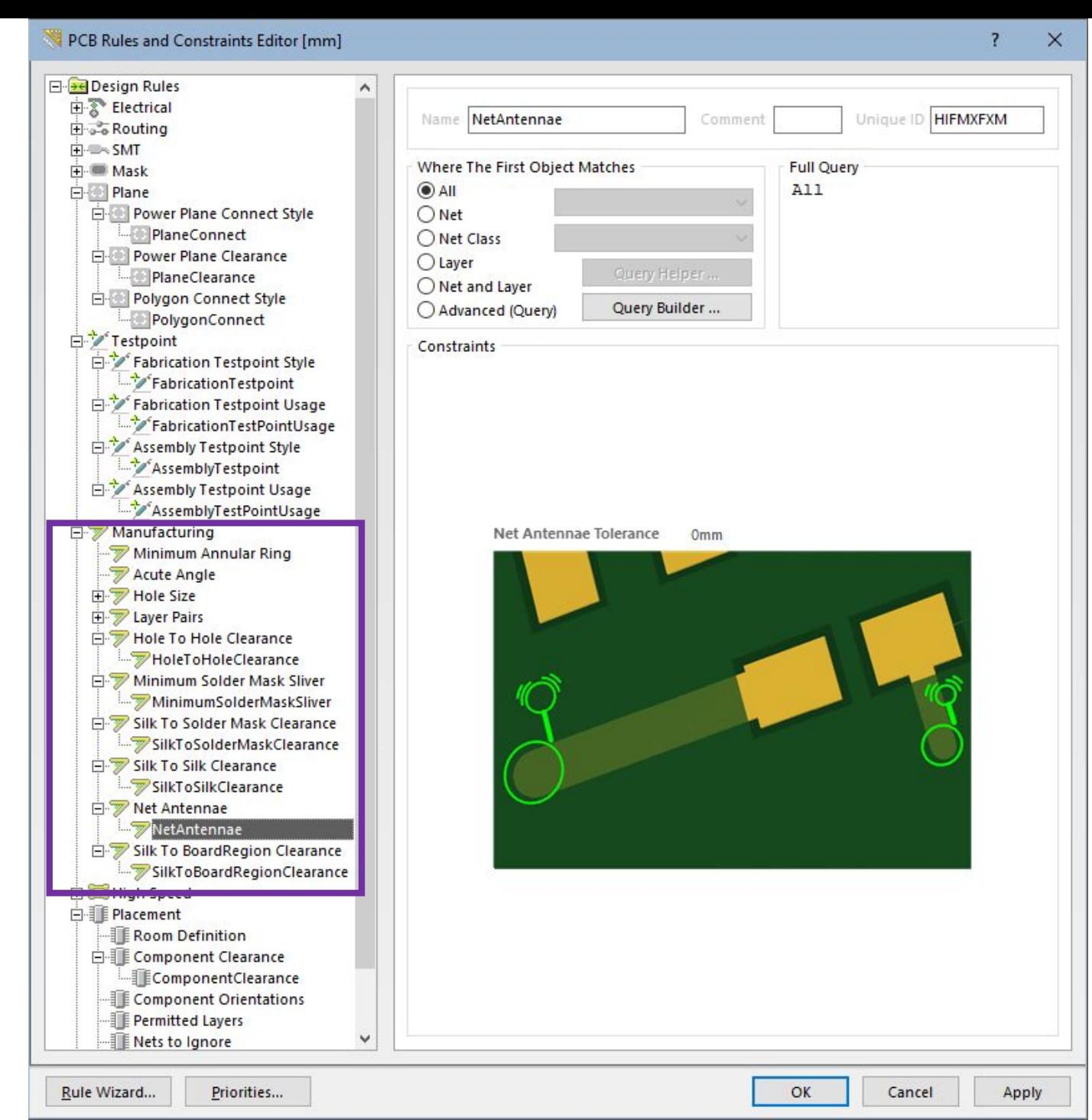

• 7. High Speed - правила для высокоскоростных cxem

## *Parallel Segment Constraint*

(ограничение на длину параллельных сегментов) – определяет длину параллельных сегментов двух проводников в зависимости от заданного расстояния между этими сегментами. Заметим, что данное правило тестирует только два сегмента проводников и не тестирует наборы сегментов. Для оценки уровня перекрёстных искажений, которые являются функцией длины и размера зазора, необходимо использовать несколько таких правил для множества параллельно проложенных сегментов цепи. Установка данного правила не создаёт конфликта дублированных правил. Данное правило проверяется программой проверки (DRC) в интерактивном и пакетном режимах.

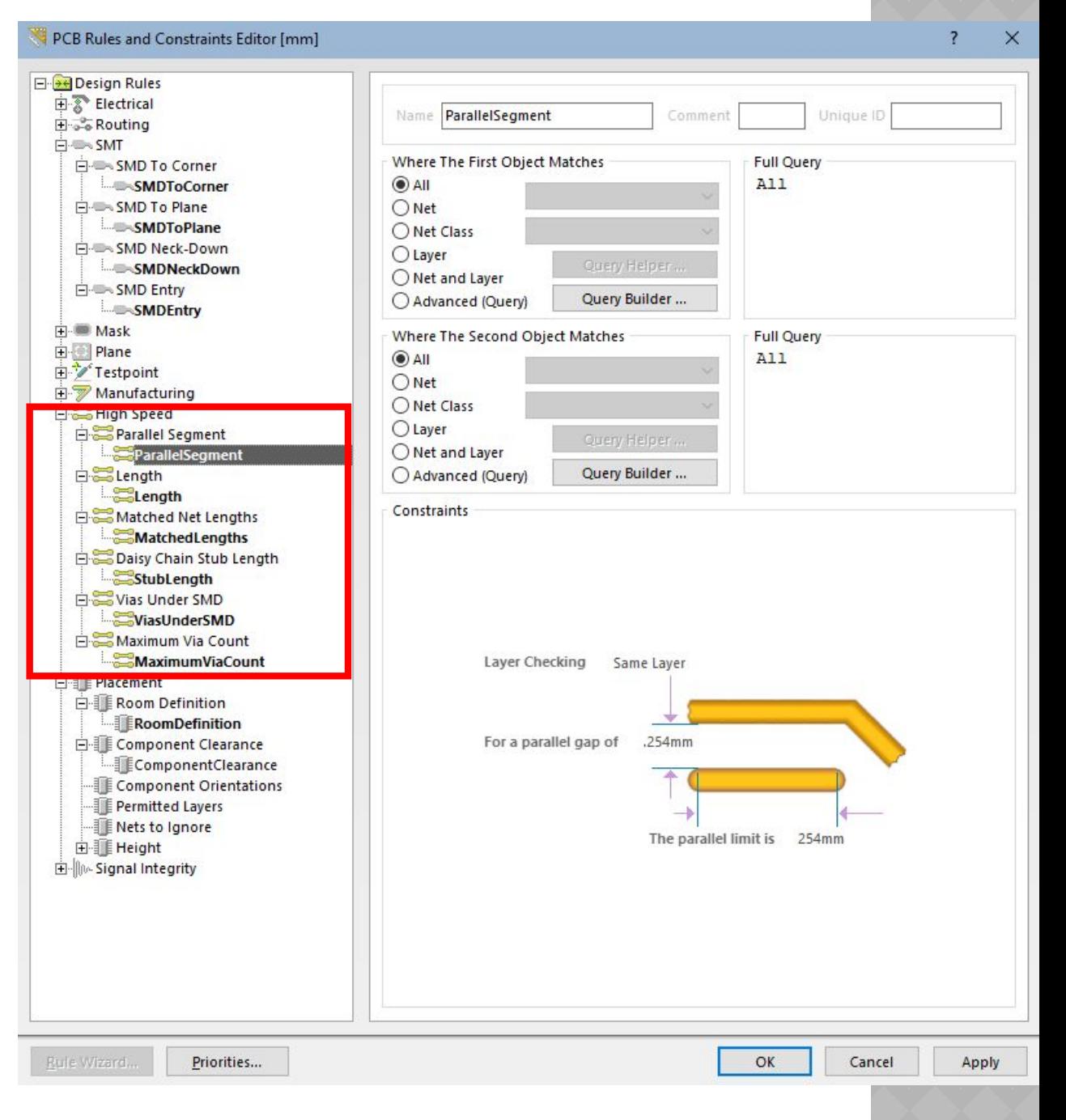

## *Length*

(ограничение длины проводника) – определяет минимальную и максимальную длину проводника. Приоритет имеет правило, которое определяет наименьшую разницу между установленными значениями.

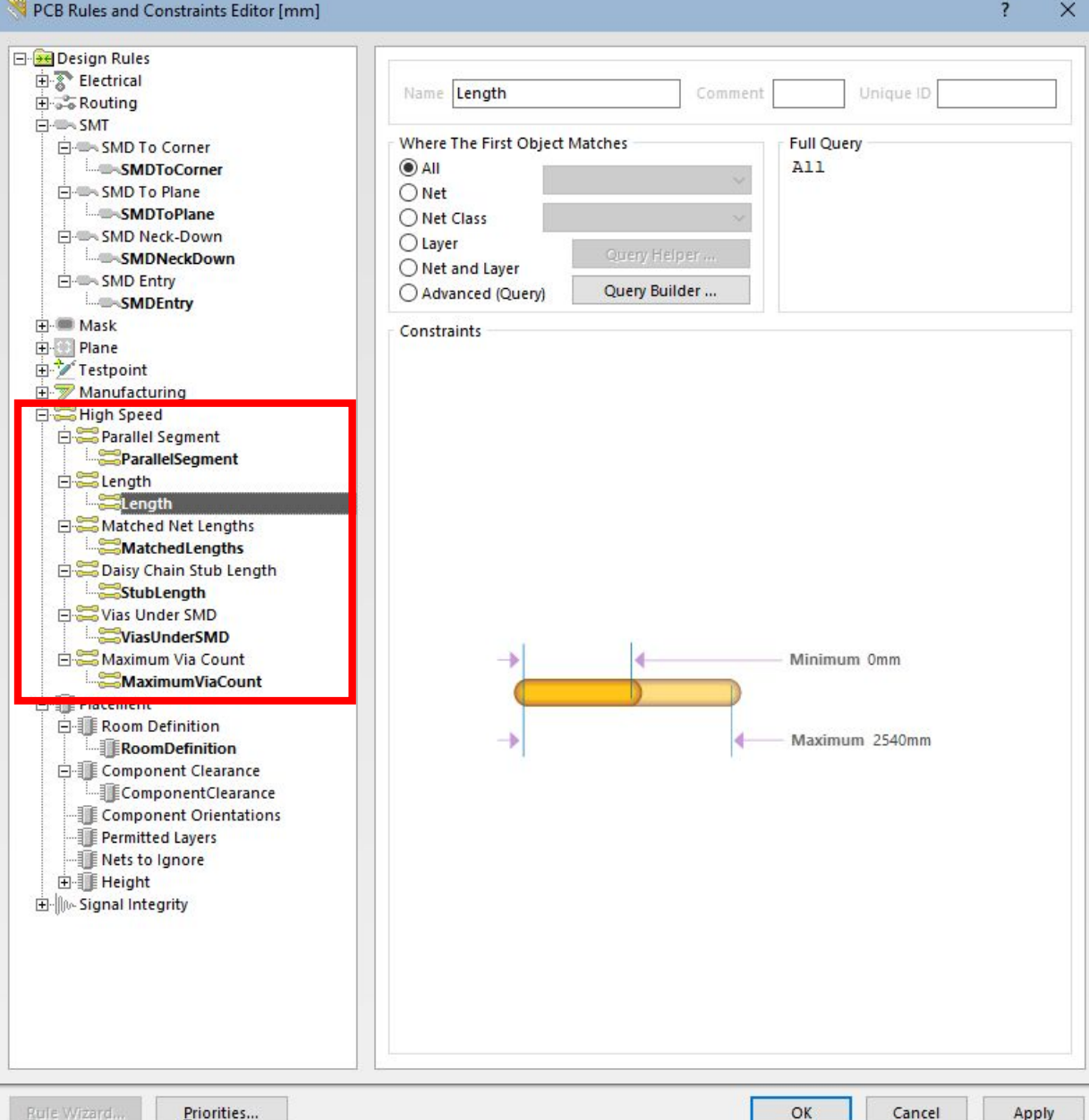

## *Matched Net Lengths*

DCR Rules and Constraints Editor

kule wizard..

(допуск согласования длин цепей) – определяет разницу длин цепей, которые должны быть выровнены по длине. Редактор печатных плат определяет самую длинную цепь (в указанной группе) и сравнивает её с другими цепями в этой группе.

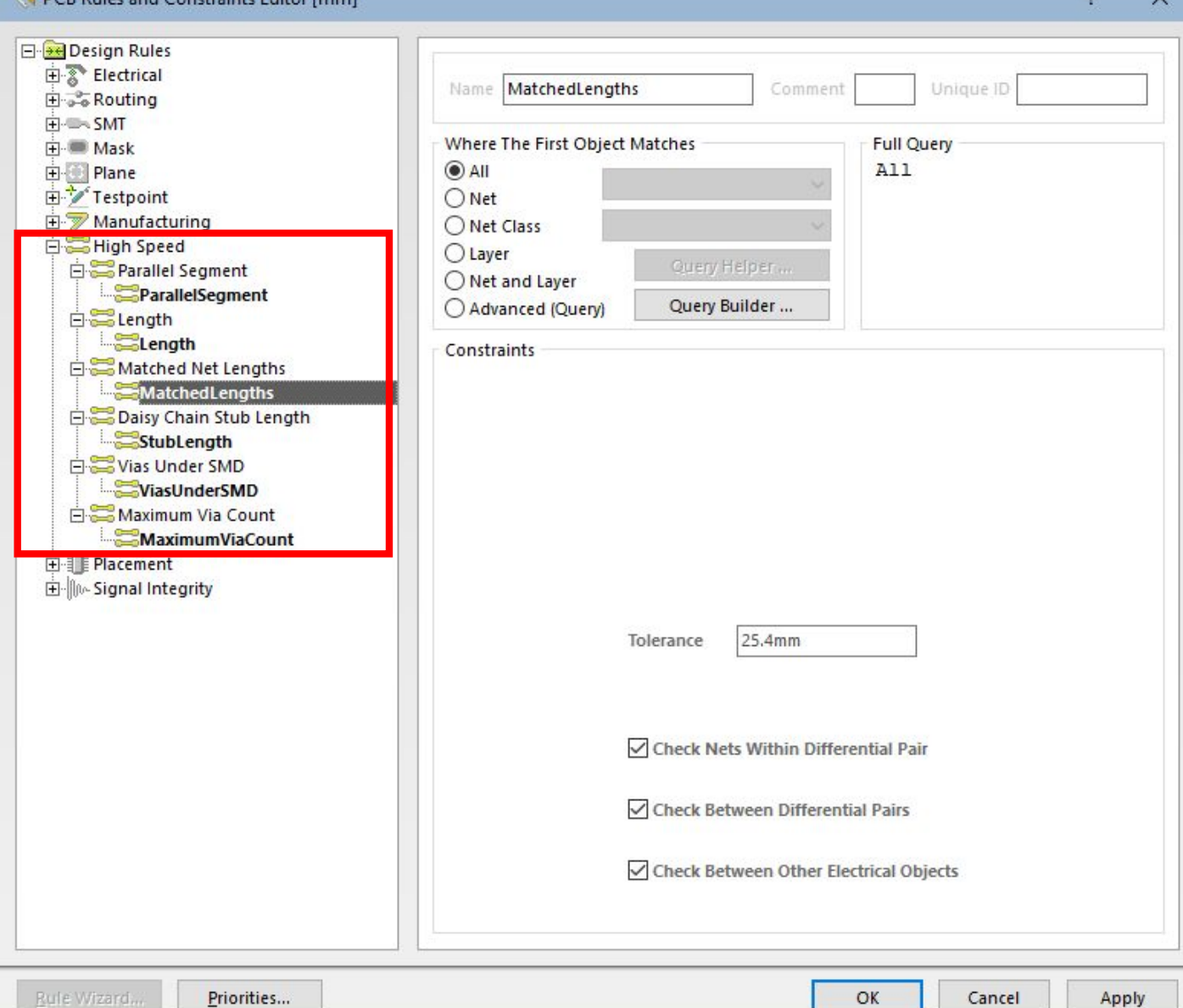

## *Daisy Chain Stub Length*

(ограничение на длину шлейфа) – определяет максимально допустимую длину шлейфа для цепей с топологией в виде цепочки. Приоритет имеет правило, которое определяет наименьшую длину шлейфа.

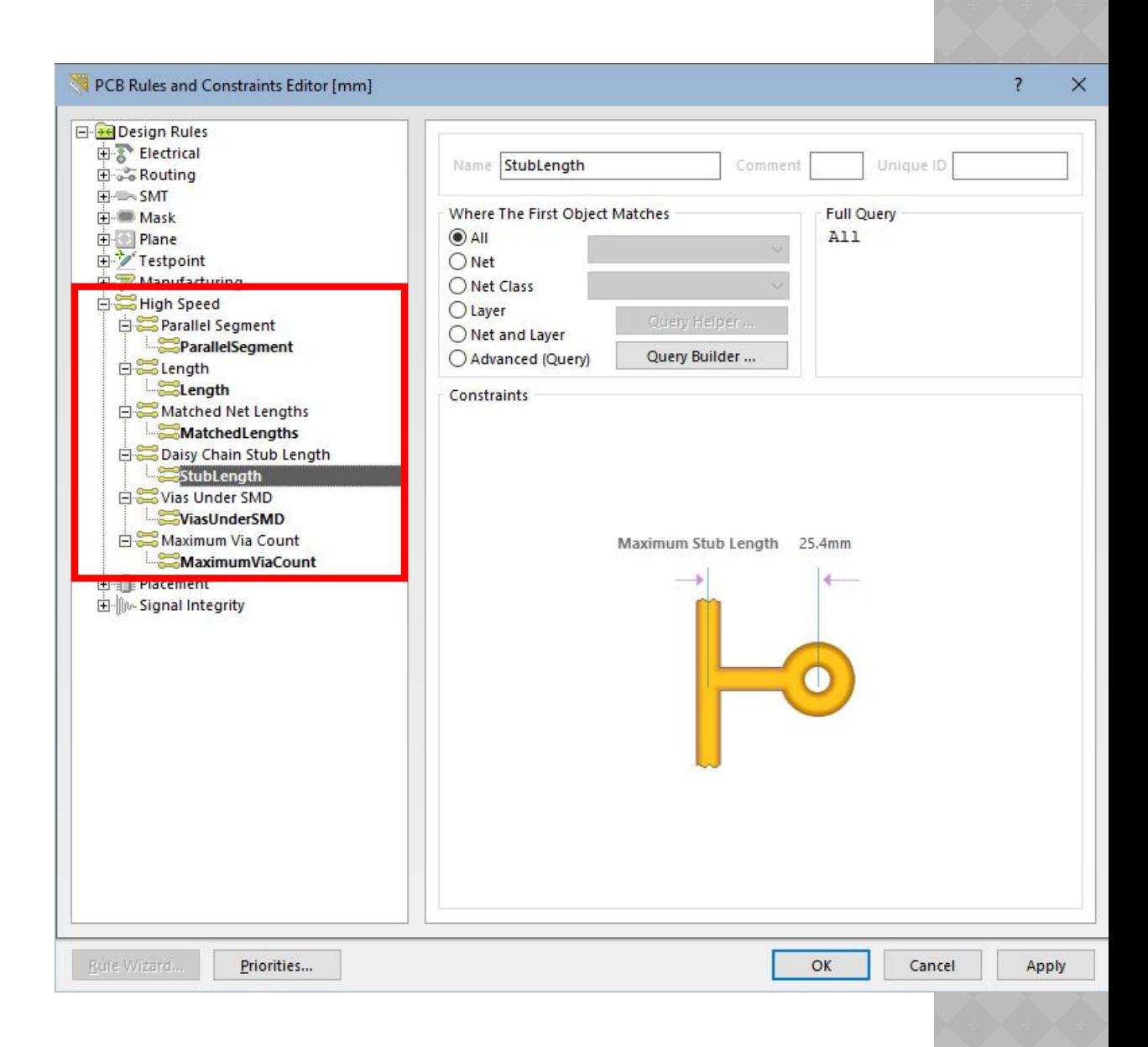

## *Via Under SMD*

(переходные отверстия под SMD элементами) – устанавливает возможность размещения переходных отверстий во время автоматической трассировки под контактными площадками для устройств, использующих технологию

поверхностного монтажа.

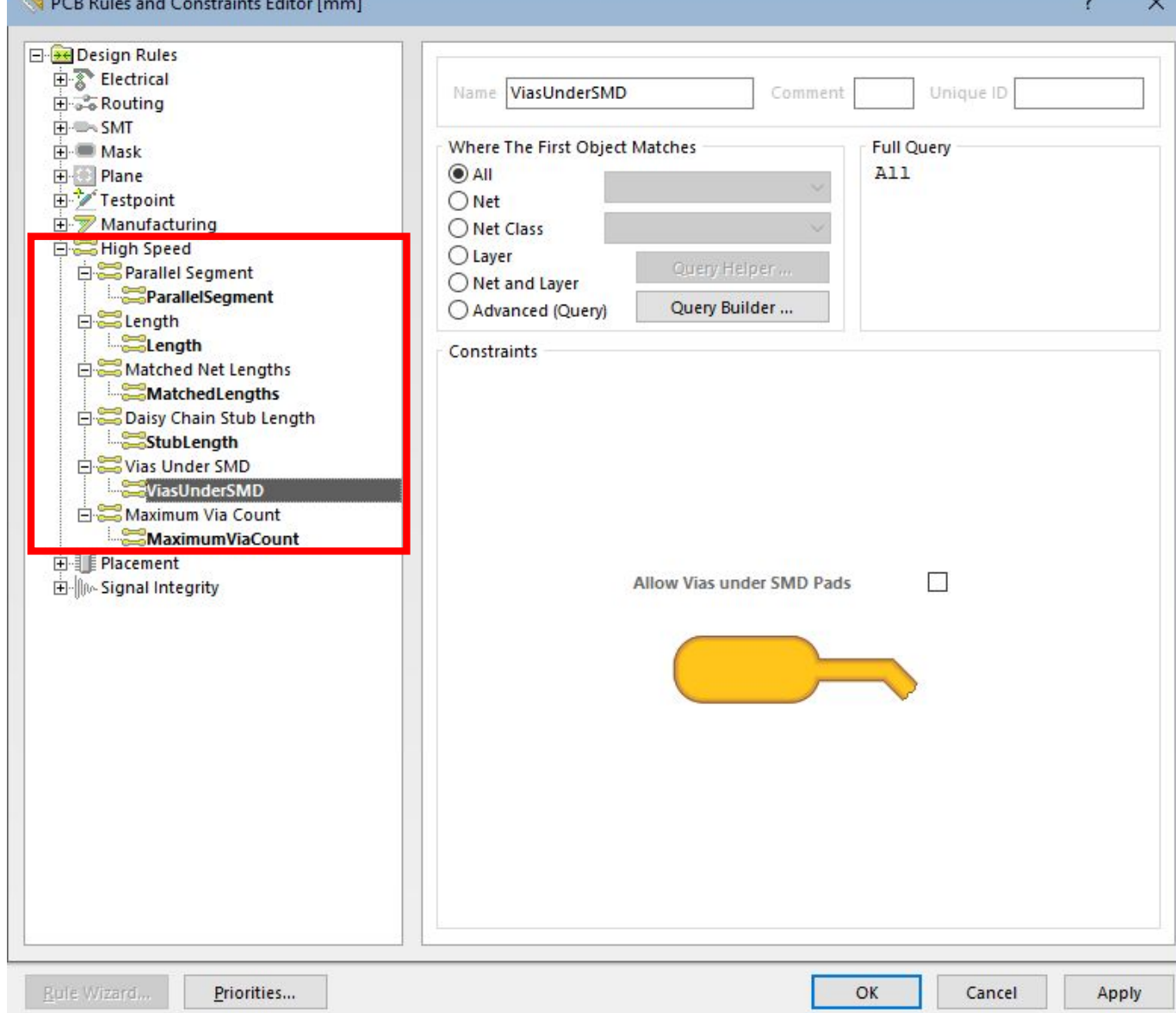

## *Maximum Via Count*

(максимальное число переходных отверстий) – определяет максимально допустимое количество переходных отверстий.

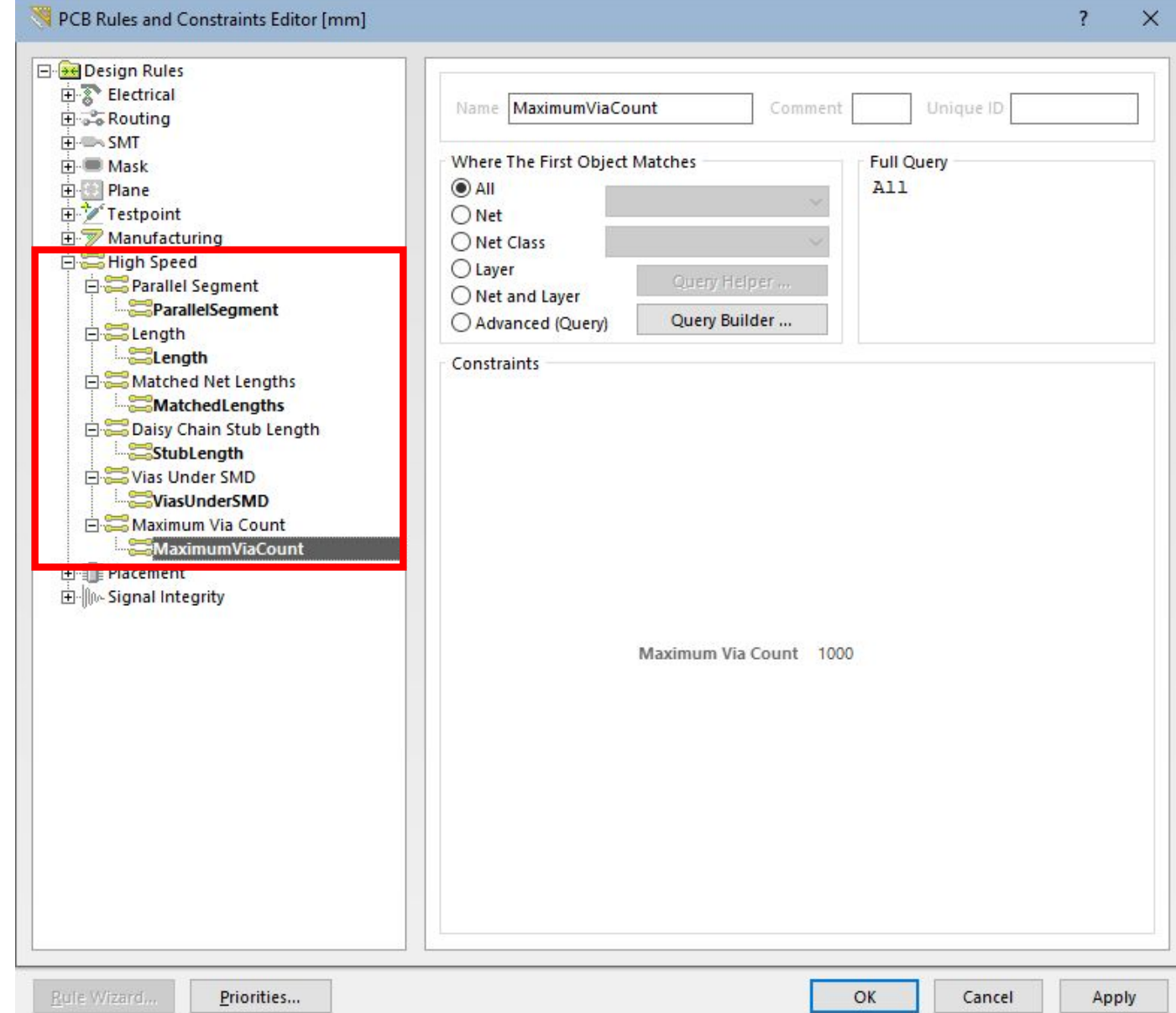

• 8. Placement - правила проектирования, учитываемые при размещении **КОМПОНЕНТОВ** 

*Room Definition* (области размещения) – определяет область (Room), в которой либо разрешено, либо запрещено размещать некоторый набор объектов. Области размещения определяются с помощью команды меню *Place* > *Room*. Редактирование областей производится аналогично любым другим объектам на плате. Установленные правила проверяются в режимах интерактивной или пакетной проверки правил проектирования (DRC), а также при автоматическом размещении компонентов программой Cluster Placer.

*Component Orientation* (ориентация компонентов) – определяет допустимую ориентацию компонентов. Разрешается назначать одновременно несколько видов ориентации, что позволяет программе автоматического размещения выбирать любую из них.

*Permitted Layers* (разрешённые слои) – определяет, на каких слоях программой Cluster Placer могут быть размещены компоненты. Программа Cluster Placer не может изменить слой, где будут размещаться компоненты, поэтому необходимо устанавливать слой до её запуска.

*Nets to Ignore* (игнорирование цепей) – определяет, какие цепи не должны быть оптимизированы при выполнении программой Cluster Placer операции автоматического размещения. Отключение оптимизации цепей питания и земли может помочь в быстром и качественном размещении компонентов.

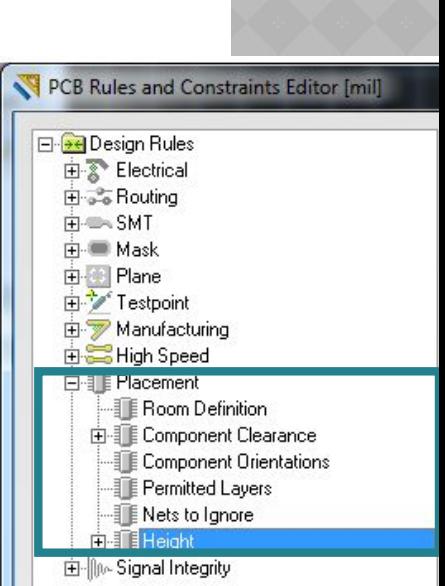

## *Component Clearance Constraint*

(расстояние между компонентами) – устанавливает минимально допустимое расстояние между компонентами. В списке задаётся один из двух режимов проверки: либо выбирается общий зазор между компонентами по горизонтали и вертикали (Infinite), либо задаются отдельные значения (Specified).

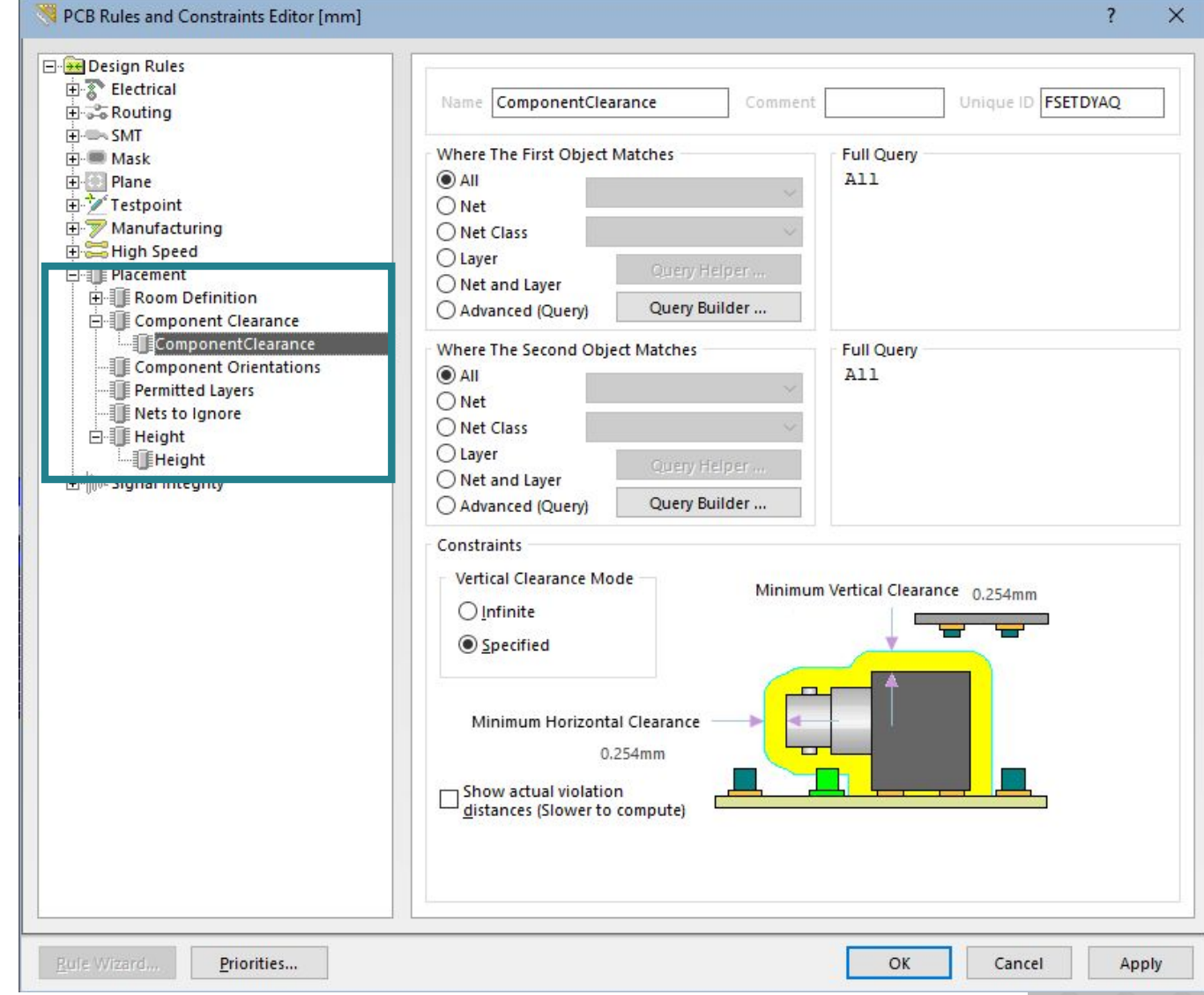

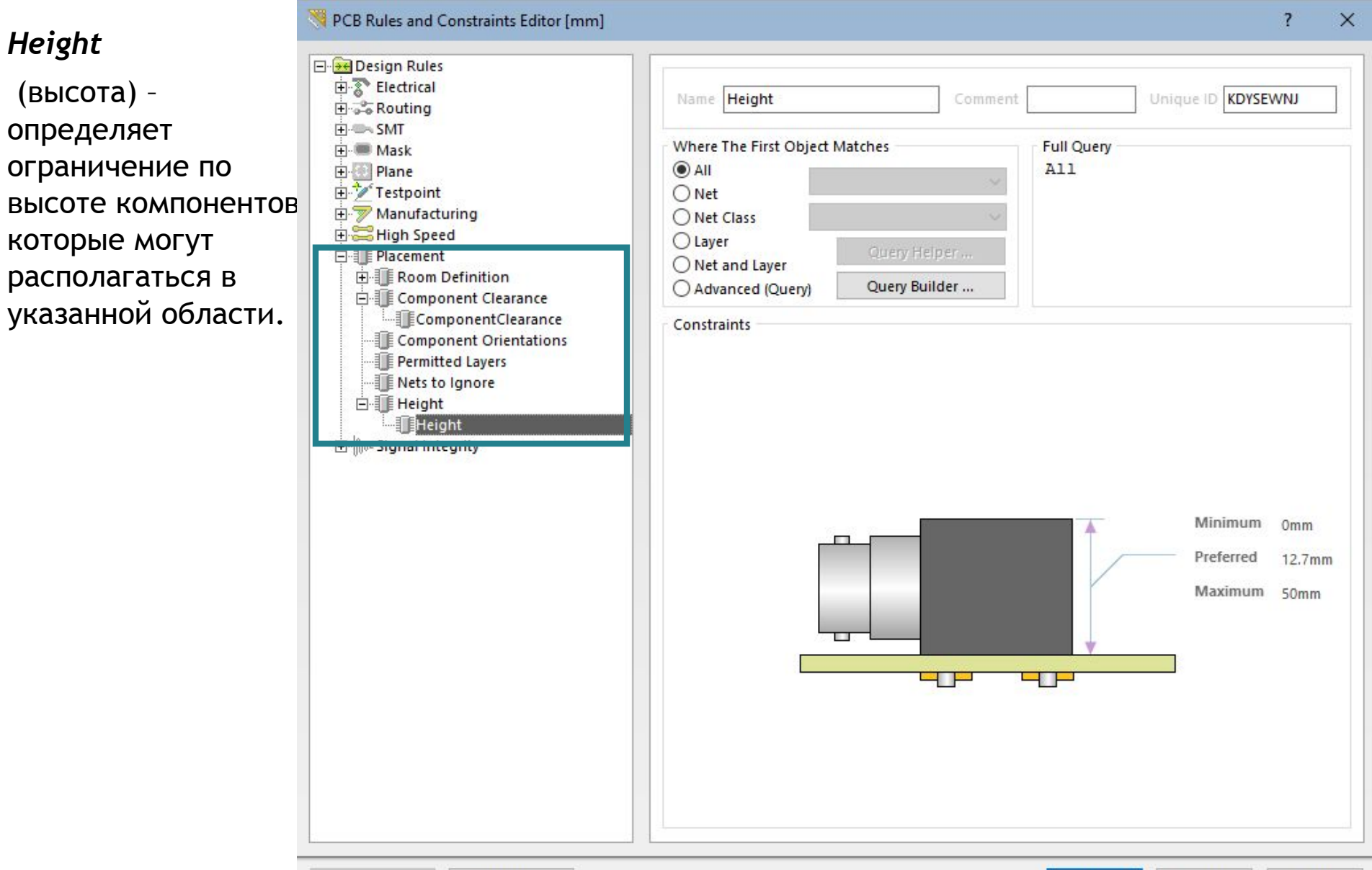

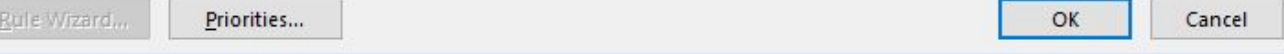

Apply

• 9. Testpoint, Signal integrity

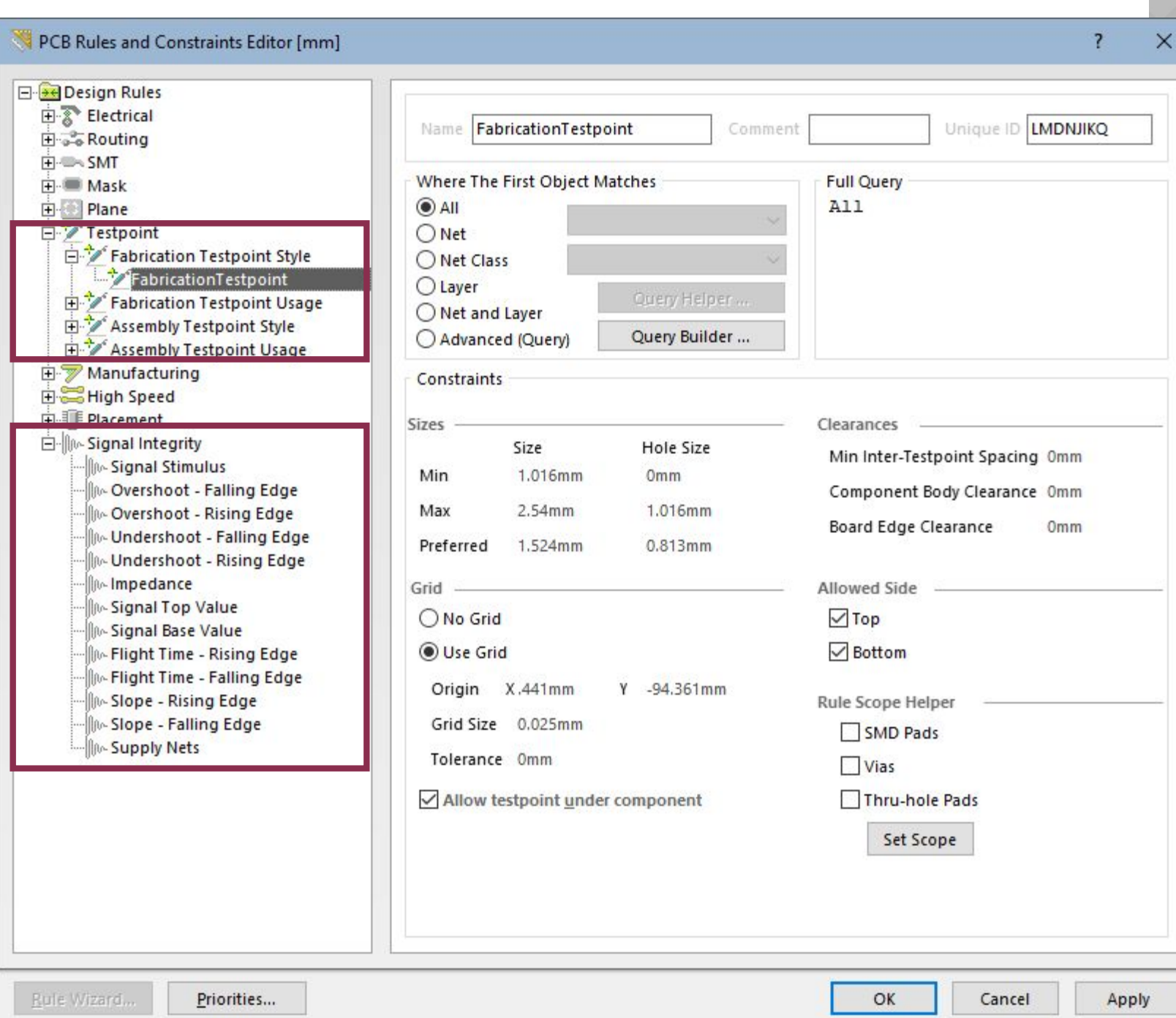

## Спасибо за внимание!